# SP-revue

[www.onham.com](http://www.onham.com) Technique et infos radioamateur

**Mai 2011**

**N°11**

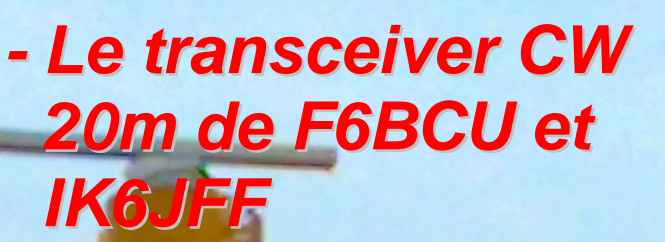

*- Concours Mbed :*

*une commande radio universelle par DTMF*

- *Scoop n°1 : Le KX3, un tout nouveau transceiver d'Elecraft de la trempe du K3, est décrit dans QSP en première mondiale !*

*- Scoop n°2 : le FinFET, une toute nouvelle technologie d'Intel qui va révolutionner l'informatique, est une découverte belge !*

- *- Activités OM :*
	- x *La croisière /MM Rotterdam-Dublin de F6HZF*
	- x *Tentative de traversée de l'Atlantique par un ballon météo*

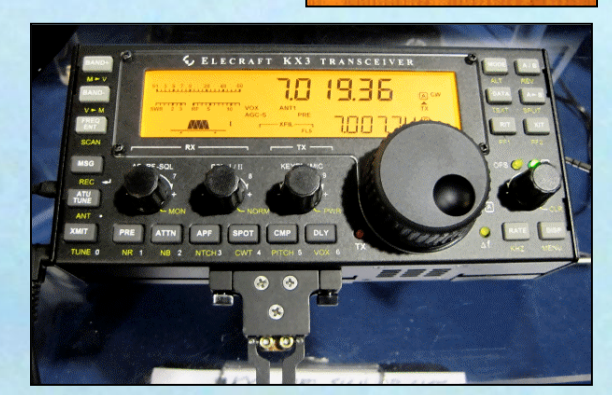

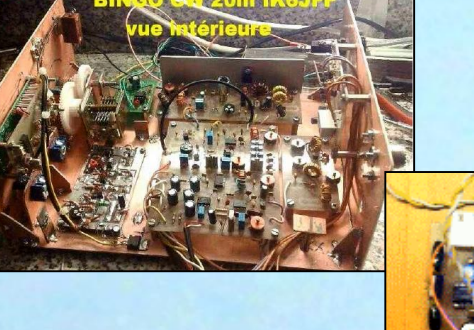

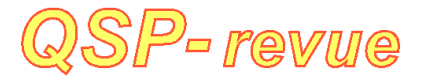

**QSP-revue** est un journal numérique mensuel gratuit et indépendant rédigé bénévolement par des radioamateurs pour les radioamateurs et SWL. Il paraît la dernière semaine de chaque mois

#### **Pour recevoir QSP-revue** :

L'annonce de parution est envoyée par E-mail. L'abonnement est gratuit. Pour vous inscrire ou vous désinscrire, rendez-vous sur: [www.onham.com](http://www.onham.com)

#### **REDACTION ET EDITION**

Guy MARCHAL ON5FM 73 Avenue du CAMP B5100 NAMUR Belgique Tél. : ++3281307503 Courriel : [ON5FM@uba.be](mailto:ON5FM@uba.be)

#### **ARTICLES POUR PUBLICATIONS**

A envoyer par E-mail, si possible, à l'adresse du rédacteur. La publication dépend de l'état d'avancement de la mise en page et des sujets à publier. Chaque auteur est responsable de ses documents et la rédaction décline toute responsabilité pour les documents qui lui sont envoyés

#### **PETITES ANNONCES**

Gratuites. A envoyer par Email à l'adresse du rédacteur

#### **ARCHIVES ET ANCIENS NUMEROS**

Les archives des anciens numéros sont disponibles au format PDF sur le site du radioclub de

Namur

[www.onham.com](http://www.onham.com)

**QSP-revue** est soutenue par l'Union Royale Belge des Amateurs-Emetteurs

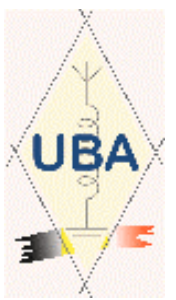

#### **TABLE DES MATIERES**

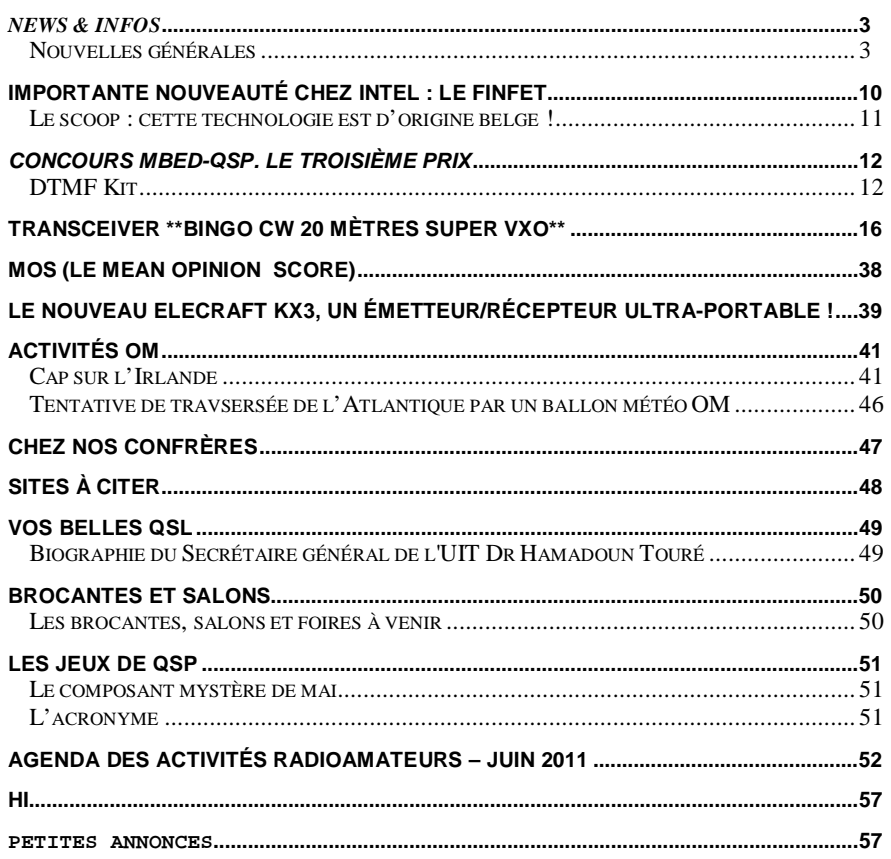

**Photo de couverture : un radar de port. Photographié par F6HZF lors de son voyage Rotterdam-Dublin et retour. Reportage en page 42**

# *News & Infos*

#### *Nouvelles générales*

#### **Tri-Gate, les transistors "3D" d'Intel**

Ils équiperont bientôt les puces Ivy Bridge, explique Intel en montrant

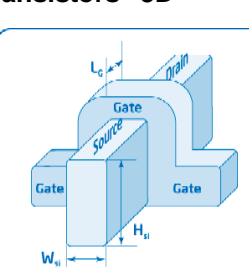

des transistors d'un nouveau genre, sculptés en trois dimensions pour de meilleures performances sur des puces gravées plus finement que les processeurs actuels.

« La plus grande évolution de l'architecture des processeurs depuis cinquante ans », « une annonce historique », révolutionnaire ». Intel n'y va pas de main morte quand il annonce cette nouvelle famille de transistors, baptisés Tri-Gate, c'est-à-dire « trois portes ». Elle apporte de meilleures performances, « un gain de 32 % », explique le fabricant, en particulier en basse tension, ce qui se traduit par un encombrement plus faible, une vitesse maximale accrue et une réduction de la consommation électrique.

Ces transistors équiperont dès la fin de l'année les processeurs Ivy Bridge qui seront gravés en 22 nanomètres (nm), au lieu de 32 nanomètres pour les modèles actuels, et destinés aux ordinateurs de bureau et aux serveurs. Dans un second temps, Intel promet l'arrivée de ces puces plus denses sur le marché des appareils mobiles, un domaine où l'entreprise est à la peine, distancée par les sociétés proposant des

processeurs à architecture ARM (Advanced Risc Machine).

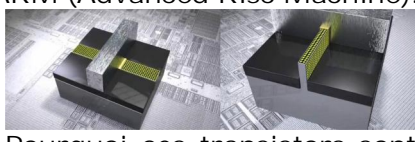

Pourquoi ces transistors sontils qualifiés de 3D et pourquoi ont-ils trois portes ? On comprend mieux en regardant les images, photographies ou schémas publiés par Intel. Structure fondamentale des processeurs et des mémoires, le transistor peut être vu comme un interrupteur, ou une porte, qui laisse ou non passer le courant. Celui-ci arrive d'un côté (la source) et ressort ou non de l'autre côté (le drain) selon l'état du « bouton » de commande (la grille). Ces éléments sont aujourd'hui gravés sur une surface et chacun n'a qu'une épaisseur très faible.

Un meilleur contact : Au fil des générations et des progrès de la miniaturisation, ces gravures se font de plus en plus fines et aux dimensions obtenues aujourd'hui apparaissent des fuites de courant électrique. Les portes ferment mal : à l'état « 0 », un peu d'électricité passe quand même. Elles sont aussi trop étroites : à l'état « 1 », le débit de courant est faible. Ces contraintes se traduisent par une consommation plus élevée et une diminution de la vitesse maximale (mesurée en nombre de fois par seconde que la porte peut s'ouvrir et se fermer).

Dans le transistor Tri-Gate d'Intel, la source et le drain ont une certaine épaisseur et la grille (gate, en anglais) enserre ces conducteurs. Le contact se fait donc par les deux côtés et par le dessus, donc sur trois

surfaces, au lieu d'une sur un transistor actuel. Voilà où est la 3D. Le transistor n'a donc pas vraiment trois portes. Ici gate signifie grille. Il n'a pas non plus trois grilles mais une grille à trois surfaces de contact.

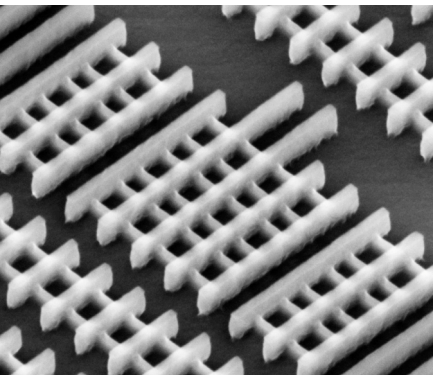

Cette structure, à laquelle les ingénieurs réfléchissent depuis déjà une dizaine d'années, pour les transistors ou pour les processeurs, a pour première conséquence de réduire la surface d'un transistor, ce qui diminue l'encombrement de la puce. Elle conduit aussi, nous explique Intel, à un meilleur contact électrique, ce qui réduit les pertes et augmente l'efficacité. À l'état off, le courant ne passe vraiment plus (la porte ferme bien) et à l'état on elle laisse passer davantage de courant (la porte ouverte est plus large).

Bref, il n'y a que des avantages, sauf le coût de fabrication : « 10 % de plus » confie à L'Express Mark Bohr, l'un des concepteurs du Tri-Gate, qui décrit schématiquement le principe dans une vidéo en anglais. D'après Intel, ce transistor mieux sculpté permettra de poursuivre la miniaturisation des processeurs et des mémoires et de respecter, voire de dépasser, la sacro-sainte loi de Moore, qui prévoit un

doublement des capacités des circuits électroniques tous les dix-huit mois. Elle pourrait aussi repositionner Intel sur le marché des processeurs à basse consommation qui équipent les appareils mobiles Source : <http://bit.ly/jI0eY8>

**Cours d'entrainement FAV22 de télégraphie (CW)**

#### **Code Morse**

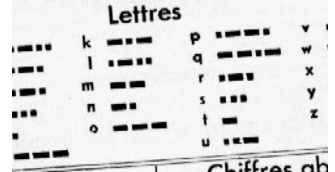

Le service a commencé à utiliser l'indicatif unique "FAV22" dans les années 1970. Les transmissions FAV22 se déroulent du lundi au vendredi à 21h00 sur 3881 kHz et 0900 et 1010 heures sur 6825 kHz. Les deux fréquences sont encore utilisées.

Horaires : Deux fois par jour, sauf le samedi.

En semaine : de 09h30 à 10h00 et de 12h30 à 14h00

Le dimanche : de 08h00 à 08h30 et de 09h20 à 09h55.

Fréquences : 3881 et 6825 kHz.

Vitesse :

Lundi 420 groupes par heure Mardi 600 groupes par heure Mercredi 720 groupes par

heure

Jeudi 840 groupes par heure Vendredi 900 groupes par heure

Dimanche 420 groupes à l'heure de 0900 à 0930

Dimanche 600 groupes à l'heure de 1020 à 1040

Dimanche 1200 groupes à l'heure de 1040 à 1055

Source : <http://bit.ly/lLWPxC>

#### **R.O.S. nouvelle version 6.4.7b**

Un petit logiciel exploitant le mode éponyme. Permet dans un concept tout nouveau, d'effectuer des QSOs avec des signaux noyés dans le bruit. De nombreuses liaisons improbables ont déjà été réalisées avec des puissances vraiment ridicules.

Étonnamment efficace: on n'entend rien, on ne voit rien mais ça décode, à tester et utiliser sans modération…. Le logiciel est téléchargeable ici

<http://www.qslnet.de/member/f> 6gia/infos.php

#### **VCallbooke : Le facebook des radioamateurs**

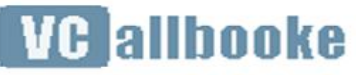

VCallbooke est une initiative intéressante de création d'un réseau social spécifiquement dédié aux radioamateurs. Le service se veut être un facebook-like qui compte déjà 170 membres, principalement en Russie d'où le projet est d'origine.

Le site se trouve ici <http://www.vcallbooke.ru/> Source : <http://bit.ly/mLWEvR>

#### **ON4UB: Bulletin n°73**

**ON4UB 3.744 MHz** 

Rappel et invitation à toutes les sections UBA : Le contest VHF-UHF. On peut participer sur les bandes suivantes: 50 MHz, 144 MHz, 432 MHz, 1.2 GHz, 2.3 GHz, 5.7 GHz, 10 GHz, 24 GHz et 47 GHz.

Du samedi 4 juin à 14h00 UTC au dimanche 5 juin à 14h00 UTC. On travaillera à partir du même QTH pendant toute la durée du Field day. L'installation de la station ne peut débuter, au plus tôt, que 24h avant le début du Fieldday. De plus amples informations se trouve sur le site de l'UBA rubrique contest VHF

Le contest HF ( Télégraphie ) Invitation à toutes les sections pour participer aux Fieldday IARU CW la date est le samedi 4 juin 2011 à 15:00 UTC au dimanche 5 juin 2011 à 14:59 UTC. La participation au Field Day est ouverte à tous les radioamateurs en Belgique. Le titulaire de la station utilisée doit être membre de l'UBA. De plus amples informations se trouve sur le site de l'UBA Source : <http://bit.ly/kMVXpn>

#### **TM2C lors du championnat de France THF les 4 et 5 juin 2011 !**

CQ CQ TM2C ! Du 4 au 5 juin 2011 (de 14h00 TU à 14h00 TU)

Team: F1GJP, F5SSB, F5SVO, F5TRO, F6DBA, F8BON

 $-$  bandes : 144Mhz  $+$  432 Mhz  $+ 1.2$  GHz

- Point haut : IN97

Le règlement du concours est disponible ici : <http://bit.ly/miBNkY>

Source : <http://bit.ly/mTMazC>

#### **OR5EPC: Activation d'un indicatif spécial PSK pendant le mois de juin 2011**

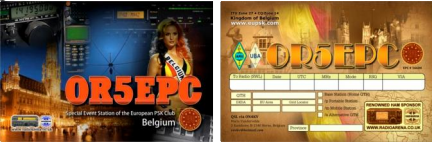

Pour le 5ème anniversaire de l'« EUROPEAN PSK CLUB », la station club ON7BR (Belgian Railways Amateurs Radio Club of the FIRAC) activera pendant le mois de juin l'indicatif spécial « OR5EPC ». Source ON4JX <http://bit.ly/iXr3cm>

#### **Transpondeur du Pic du Midi 20 mai**

Mise en route du transpondeur du Pic du Midi pour une période d'essais complémentaires jusqu'à son inauguration officielle par les autorités préfectorales le 16 juin prochain.

Source : FNRASEC <http://www.fnrasec.org/>

#### **M/ON4WAR: le club ON7RY depuis Bletchley Park**

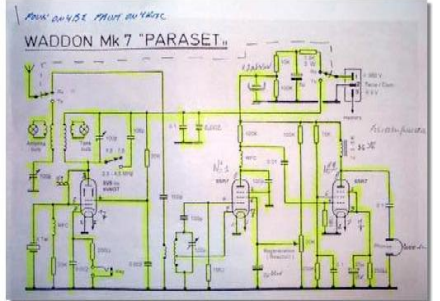

Le dimanche 15 mai 2011, des opérateurs du radio club de Binche (ON7RY) aidés par leurs collègues du Milton Keynes Amateur Radio Society (MKARS) ont opéré depuis le site historique de Bletchley

Park (Buckinghamshire) en Angleterre avec un indicatif de circonstance M/ON4WAR. Les communications ont été

établies uniquem ent en télégrap hie sur les fréquenc es suivantes

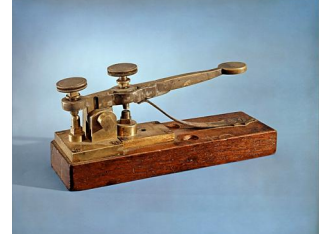

: 3,566 - 3,583 MHz 7,006 - 7,012 - 7,016 - 7,025 MHz

Le matériel utilisé pour ces émissions était constitué de répliques du Whaddon MK VII (Paraset) construites par des radioamateurs du Radio club de Binche (Belgique).

Pour les détails et de superbes photos, voir le site de ON7RY <http://bit.ly/iGIfU9>

#### **Activation de TM24H pour les 24H du Mans**

Comme chaque année et Pour la 60ème année, les radioamateurs de la Sarthe activeront l'indicatif TM24H (ex TM6ACO) du 29 mai 2011 au 12 juin 2011 inclus à l' occasion des 24 HEURES DU **MANS** 

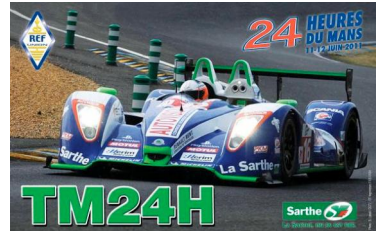

Une qsl Spéciale sera éditée information sur

<http://asso.proxiland.fr/aras72>/ peut être aussi l'occasion d'obtenir également le diplôme des 24 heures.

Voir la rubrique diplôme sur le site de l'association qsl via bureau le qsl manager F6KFI, BP22088 le Mans cedex Source : <http://bit.ly/k47wUV>

#### **Sauver la planète Morse**

A l'Association des radioamateurs de Nouvelle-Calédonie, baptisée FK8KAB, le doyen a 84 ans et le petit dernier 41 ans. Tous ont une même passion : établir des contacts avec la terre entière, voire même dans l'espace.

« Si un jour, il y a une guerre des étoiles et que les satellites

sont par terre, nous, les dinosaures, on sera toujours là pour trafiquer et on pourra communiquer avec un bout de fil et un émetteur », lance Claude, 76 ans, un brin provocateur. Les dinosaures en question sont une bande de radioamateurs de l'Aranc (Association des radioamateurs de Nouvelle-Calédonie).

Chaque mercredi soir, ils se retrouvent dans une ancienne école de Nouméa et se font un petit tour de table sur leurs activités personnelles. Car le radioamateur pratique de préférence en solitaire, de jour comme de nuit. Chez lui, confortablement installé devant ses appareils, il scanne les ondes et entre en communication avec d'autres mordus qui vivent à l'autre bout de la planète.

Les radioamateurs seraient une centaine dans le pays, dont une quarantaine d'actifs, essentiellement des hommes. Il faut bien savoir qu'ils ont une licence et qu'ils sont également au service de la population via le haussariat. « On peut être appelés pour assurer une sécurité radio en cas de catastrophe. A Fukushima, des radioamateurs ont été envoyés sur le théâtre des opérations », confirme Samuel Torope. « On n'a pas été réquisitionnés depuis plusieurs années, mais dès qu'il y a un cyclone, on est en alerte. » Claude s'est « vu partir à Bélep en 1991 avec la valise » : « Il n'y avait plus de téléphone, plus rien après un cyclone, on a mis en place un PC communication ». Pascal, qui habitait à La Foa, avait également été sollicité lors du crash de l'hélicoptère de la SMSP dans la Chaîne, en 2000. Vous pouvez lire l'article complet ici http://bit.ly/IZY2ue

#### **Treizour exporte ses trésors**

Pour la première fois, le secteur radioamateur de Treizour va être représenté au salon Iseramat 2011. Cette manifestation de radioamateurs attire, chaque année, des centaines de passionnés de la France entière.

Le Salon Iseramat 2011 est une<br>manifestation nationale de manifestation nationale de radioamateurs organisée chaque année à Tullins Fures, en Isère. Cette rencontre de passionnés qui attire un millier de spécialistes a débuté hier et se poursuit encore aujourd'hui. Cette année, elle fête aussi son vingtième anniversaire. Certes,<br>il n'y aura pas de il n'y aura pas de Douarnenistes de Treizour en Isère ce week-end mais «il y aura des documents et du matériel prêté par Treizour», corrige Michel Bannalec,<br>radioamateur passionné et radioamateur passionné et

membre de cette association. Il y aura surtout «des pièces de collections exceptionnelles, comme le premier appareil radio qui a équipé un bateau de pêche avant les années<br>cinquante», précise encore cinquante», précise encore Michel Bannalec.

La suite de cet article sur le site de Le Télégramme.com. Source : <http://bit.ly/mziH4G>

#### **Conférence IARU Région 1 de Sun-City**

La conférence IARU Région 1 (tri-annuelle) de 2011 est organisée par l'association radioamateur d'Afrique du Sud à Sun-City du 12 au 19 août 2011.

Les associations nationales ont fait parvenir les sujets qu'elles souhaitent voir traiter lors de cette conférence. Ce sont les « soumissions » aux différents comités C2, C3, C4 (HF), et C5 (THF). Vous pouvez télécharger les différentes soumissions depuis le site :

#### http://bit.ly/k2u4LG

Vos commentaires concernant ces soumissions sont à envoyer à :

- pour le C4 à F9IE f9ie (at) wanadoo.fr - commission HF du REF-Union
- pour le C5 à F5DFN f5dfn (at) yahoo.fr - commission THF du REF-Union

- pour le C2 et C3 à F6IOC betty.magnin (at) orange.fr - IARU liaison Officer. Site web de la conférence : <http://www.iaru2011.org.za/> Source : <http://bit.ly/mamloB>

#### **Amateur Radio Society se joint à la commémoration du Titanic**

Le Adelaide Hills Amateur Radio Society a été approché par un groupe nommé '1912 Événement qui commémore le 100e anniversaire du naufrage du Titanic en avril 1912.

Ils voulaient un opérateur de code morse pour leur affiche, le premier le 31 mai de 6.30 à 9.30 heures à Adelaide Arcade, c'est 100 ans après le lancement du Titanic.

Un de nos membres, Doc, VK5BUG, a relevé le défi. Doc est un opérateur excellent CW, mais permettra de mesurer sa vitesse pour égaler la capacité de son contact.

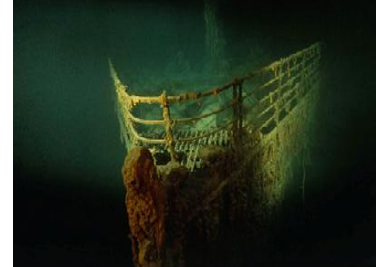

Le club a obtenu le VK5MGY appel de l'ACMA. MGY a été l'appel du Titanic. L'appel sera utilisé pour les 12 prochains mois et nous allons produire une carte QSL pour les contacts.

Soyez à l'Ecoute VK5MGY sur les bandes pour les 12 prochains mois. Consultez le site Web de l'événement <http://1912theevent.com/>

David VK5KC

Président de la Société Radio Adelaide Hills Amateur Source : <http://bit.ly/kXnC5H>

#### **Une nouvelle version de PDF Creator Free : 1.21.1**

PDFCreator, édité par Pdfforge, est un logiciel (Open Source) qui permet la création de fichiers PDF à partir de n'importe quelle application Windows. Contrairement à son homonyme Adobe Acrobat, lui est totalement gratuit et libre, sous licence GPL. Il n'utilise pas une grande place sur l'ordinateur puisqu'il ne pèse que 16 Mo, ce qui n'est pas excessif.

PDFCreator dispose d'un grand nombre de fonctionnalités, il est capable de créer des PDF à partir de n'importe quel document qu'un utilisateur est en mesure d'imprimer (Word, Excel, PowerPoint, OpenOffice et bien d'autres). Qui plus est, les pdf créés peuvent être cryptés pour des échanges plus confidentiels.

Pour télécharger : <http://bit.ly/lW6MKe> Source : <http://bit.ly/mgi0g3>

#### **TM50JPL: Le Jour le Plus Long 04 et 05 Juin**

À l'occasion du 50ème anniversaire du tournage du film "Le Jour le Plus Long" sur les plages de l'île de Ré, commune de Rivedoux, l'association EAMAA, promotions 1961, regroupant des Anciens Apprentis Mécaniciens de l'Armée de l'Air de l'École

de Saintes, ayant participé comme

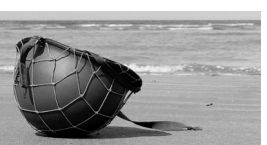

figurants organisent une reconstitution du tournage, avec exposition de matériel d'époque, le samedi 4 et dimanche 5 juin 2011.

L'indicatif spécial TM50JPL sera activé pendant ces 2 jours par les trois radio-clubs du département :

F5KLJ - Radio-Club de Haute **Saintonge** 

F6KAP - Radio-Club de Périgny F8KIS - Radio-Club Hilairois

<http://www.lejourlepluslong.co> m

Source : <http://bit.ly/mmdnCZ>

#### **Ballon du Collège Saint Gabriel de VALREAS 84**

Lâcher du Ballon du Collège Saint Gabriel à VALREAS 84 Depuis le Stade Albert Adrien 44.387029N 4.993595E Ecoutez la fréquence 137.950 Mhz, le KIWI sera équipé d'APRS. L'indicatif sera BAL84G-3

Ce sont les élèves de 3eme de la classe de Mesdames GRILHE Laurence et KLEIN Pascale qui ont réalisés la nacelle. Source : <http://bit.ly/l5bq5z>

#### **La radiosonde des vaches**

Encore un levé à 5 heures "au clairon", la radiosonde est déjà posée depuis un moment puisque le dernier point récupéré à la station est au alentour de 3 heures 30. Le temps d'y aller, il faut tenir compte de l'usure des piles de la RS qui diminue la puissance à l'émission, et progressivement le rayon de réception diminue. Il peut atteindre 10 mètres et puis coupure de l'émission, reprises et coupure définitive. []

La direction prise correspond à un axe bien connu, véritable autoroute des radiosondes entre l'Angleterre et la France, c'est à dire entre le point de départ situé dans le petit village de Herstmonceux et la région de Dévres.

Pour la suite et la conclusion de cette chasse, rendez-vous sur le site "Alertes radiosondes"

Source : <http://bit.ly/kDWCLv>

#### **La nouvelle Zélande avec 0.2 Watt en mode WSOPR!**

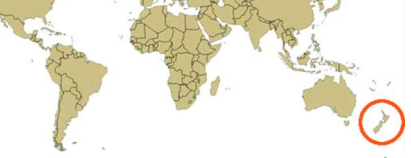

L'antenne rayonnante a la forme d'un dipôle horizontal large bande. A sa base, une ligne d'une longueur d'un peu plus d'une demi onde sur la fréquence la plus basse (3.5 MHz). L'alimentation de l'antenne est effectuée par un câble twinlead de 20 mètres attaquant un transformateur d'un rapport 4/1 à la base. Un câble coaxial RG 112 relie le dispositif vers le coupleur de la station. La puissance émission en WSPR et JT65A est de 0.2 W. Source: <http://bit.ly/kJT36A>

**Le Ballon du BRAQ serait prêt pour le 29 mai**

Le BRAQ, qui est l'équipe "ballon radioamateur du Québec" travaille depuis plus d'un an sur le projet non évident d'une traversée de l'atlantique. Le 20 mars 2011 l'équipe avait lâché un ballon solaire dont le résultat avait été très bon permettant de peaufiner les éléments techniques pour le vol transatlantique. Le 29 mai serait favorable pour que le ballon s'engage et se synchronise sur les vents du Jet Stream conduisant vers l'Europe. Le voyage sera-t-il une réussite pour l'équipe et d'un intérêt majeur pour le suivi APRS ? C'est à suivre dimanche le jour de la fête des mères.

#### Source ED39 <http://bit.ly/kUOtgk>

#### **Une petite traque**

Elle a eu beaucoup de chance cette Trappette de ne pas finir sur l'autoroute ou la voie ferrée TGV (moi aussi d'ailleurs).

Un peu en manque ces derniers temps, je me suis décidé à aller cherche la RS de Trappes. Le relevé de la nuit que m'a fait parvenir Michel F6GVH et le mien concorde. En approchant du but, je me dis, « pas beaucoup de signal ». Je comprendrais par la suite, la RS étant au bas d'une butte de terre et le grillage de l'autoroute. Un petit chevreuil couché dans l'herbe sèche qui détale à mon arrivée, ca fait toujours plaisir de voir cela. Source et suite des photos F5KEE (<http://bit.ly/kndD8J> ) [\(http://t.co/gq0MLQB](http://t.co/gq0MLQB) )

#### **Transformez votre iPad ou iPhone en oscillo**

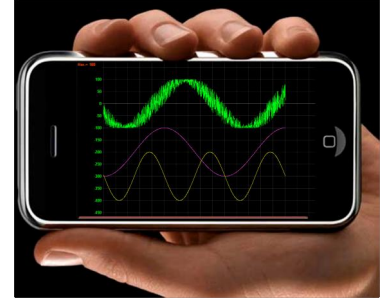

Le iMSO-104 est un module qui permet de transformer en oscilloscope numérique un iPhone, un iPod touch ou un

iPad. Selon le fabricant américain Oscium, c'est le premier oscilloscope conçu<br>spécialement pour ces spécialement pour ces appareils d'Apple dont la popularité ne s'essouffle pas. Pour piloter cet oscilloscope, on fait directement sur l'écran tactile des gestes que l'on dit «intuitifs» mais qui nécessitent cependant un certain apprentissage. Régler le niveau de déclenchement, par exemple, se fait en touchant l'écran à droite, puis en déplaçant un curseur qui apparaît sous le doigt. Agrandir ou réduire l'image se fait avec deux doigts que l'on écarte ou qu'on rapproche de la façon désormais bien connue sur iPad et iPhone. Les spécifications du module sont modestes, avec une fréquence d'échantillonnage maximale de 12 Méch./s et une bande passante de 5 MHz. Le module offre une seule entrée analogique et quatre entrées numériques et coûte 298 \$. Il est fourni avec une sonde analogique et quelques pointes de touche pour les entrées numériques. Une version de démonstration du logiciel peut être téléchargée gratuitement depuis l?App Store. À propos d'AppStore, tant que

vous y serez, jetez donc un coup d'œil à l'app d'Elektor, la nouvelle Elektor Electronic Toolbox, conçue pour des<br>électroniciens par des électroniciens électroniciens, également en vente sur App Store pour iPhone, iPod et iPad, pour 4,99 € seulement.

source : <http://bit.ly/kS3dfI>

#### **Record pour une pointe de microscope la plus fine du monde: 1 seul atome !**

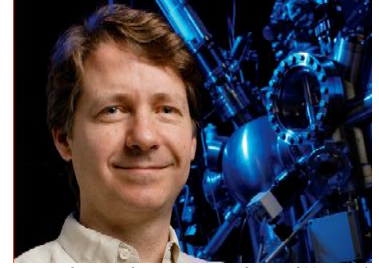

Des chercheurs de l'Institut National de Nanotechnologies (NINT) de l'Université

d'Alberta à Edmonton apparaissent depuis peu dans le livre Guinness des records pour un objet très petit et pointu. L'équipe, composée de Robert Wolkow, chercheur principal au NINT et les physiciens Jason Pitters et Mohamed Rezeq, a développé une pointe utilisée dans un microscope électronique dont la taille à son extrémité est composée d'un seul atome.

Wolkow précise que cette sonde ressemble à une ampoule électrique, mais émet des électrons, ou des ions, à la place de lumière. Une source d'électrons d'un microscope électronique à balayage (MEB) classique peut être utilisée pour étudier toutes sortes d'objets, de cellules ainsi que des composants semiconducteurs, tandis qu'un microscope ionique à balayage sera en mesure de fournir de l'information sur des objets encore plus petits. " Des applications potentielles apparaissent car notre nouvelle source d'ions est vraiment très petite. C'est comme si nous avions une ampoule électrique de la taille d'un atome ", dit Wolkow. " Nous n'avions pas dans l'optique de décrocher un record du monde. Nous essayions de mettre au point un meilleur outil d'analyse pour nos recherches ".

Source : BE Canada numéro 384 (2/05/2011) - Ambassade de France au Canada / ADIT http://www.bulletinselectroniques.com/actualites/66

561.htm

**Hynix met au point une nouvelle puce mémoire**

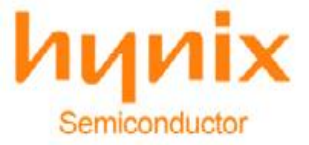

Le numéro deux mondial des fabricants de mémoire, le sudcoréen Hynix, a annoncé en janvier 2011 avoir mis au point une nouvelle puce mémoire gravée en 30 nanomètres. Le développement de cette mémoire 4Gb DDR3 DRAM en

30 nanomètres est une première mondiale.

Cette nouvelle mémoire ciblera principalement un marché de haut niveau, comme les serveurs ou les ordinateurs personnels de haut de gamme. Elle permet des vitesses accrues de plus de 70% en comparaison avec les modèles en 40 nanomètres.

Avec ce nouveau saut technologique Hynix prend de l'avance sur ces concurrents Taïwanais et Japonais qui continuent de graver leur mémoire avec des finesses de 50 à 60 nanomètres. Hynix espère ainsi gagner rapidement en compétitivité aussi bien en termes de performance, que de coût.

Source : BE Corée numéro 55 (3/05/2011) - Ambassade de France en Corée / ADIT <http://www.bulletins->

electroniques.com/actualites/66 573.htm

#### **Microsoft développe un programme permettant de réduire la consommation des PC**

La branche japonaise de l'entreprise américaine Microsoft a annoncé avoir

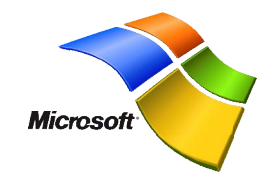

développé un programme permettant de réduire la consommation des ordinateurs personnels d'environ 30%, grâce à des réglages d'économie d'énergie. Le programme se charge de diminuer automatiquement l'intensité d'éclairage de l'écran à seulement 40% de son maximum, et les fonctions d'arrêt et de veille sont fortement mises à contribution. La motivation première de ce programme est de répondre à l'important déséquilibre entre l'offre et la demande en électricité, prévu pour l'été 2011 au Japon suite à l'arrêt de plusieurs centrales nucléaires qui a entraîné une diminution de la production d'énergie dans la partie Est du pays.

Microsoft a travaillé avec l'Institut Central de Recherche des Industries d'Energie Electrique (CRIEPI) pour développer ce logiciel. Il est estimé que 24,5 millions d'ordinateurs sont présents dans la zone de distribution de Tepco (l'exploitant des centrales arrêtées), ce qui représente une puissance totale de 1,11 GW. Si tous les ordinateurs embarquant Windows utilisaient ce programme, la quantité d'électricité consommée diminuerait d'environ 30%, soit 0,33 GW. Tepco annonçant un manque d'environ 5 GW par rapport à la consommation habituelle en été, cela représenterait une économie non négligeable pouvant même dépasser celles réalisées grâce à l'arrêt complet de 870.000 distributeurs de boissons. Afin de distribuer ce logiciel,

Microsoft est entré en contact avec les principaux fabricants d'ordinateurs, tels NEC ou Fujitsu [1]. En outre, le logiciel devrait être disponible gratuitement au téléchargement sur le site internet de Microsoft.

Source : BE Japon numéro 570 (3/05/2011) - Ambassade de France au Japon / ADIT [http://www.bulletins-](http://www.bulletins-extraordinaires".)

electroniques.com/actualites/66 614.htm

#### **Un système de transmission de données ultra-rapide développé en Italie**

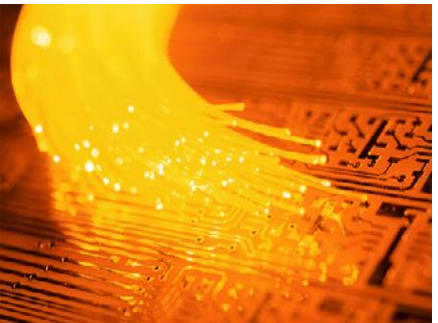

Les chercheurs de l'Institut Tecip de la Scuola Superiore Sant'Anna de Pise, ainsi que ceux du Laboratoire National de Réseaux Photoniques du Cnit (Consortium National Interuniversitaire pour les Télécommunications), ont mis

en place, dans le cadre d'une collaboration avec le géant des télécommunications Ericsson, le premier système de transmission cohérente au monde fonctionnant à 448 gigabit/s sur double porteuse optique.

Le nouveau système permettrait de transmettre en quelques minutes une quantité de données équivalente à 20 films en HD ou 500 films en qualité standard d'un bout à l'autre de la planète, et en l'espace d'une seule seconde, on pourrait effectuer 22 500 connexions ADSL de 20 Mbit/s, 7 millions d'appels vidéo ou encore 100 millions d'appels audio standards. "Nous avons quadruplé le record précédent pour les infrastructures commerciales qui était de 100 gigabit/s" explique l'ingénieur Luca Poti, responsable de l'aire de recherche du Cnit. "En exploitant les potentiels d'une technologie mature comme l'électronique couplés avec les capacités de transmission de la photonique, nous sommes parvenus à améliorer les prestations du système en fibre optique qu'Ericsson utilise comme support pour son réseau de téléphonie mobile, atteignant ainsi ces vitesses extraordinaires". En clair, avec ce nouveau système, les informations sont assemblées au niveau électronique puis transmises sous forme de signal lumineux à travers un câble optique sur des centaines de kilomètres, sans interférence ni perte de qualité.

La découverte, signée par Ericsson et la Sant'Anna, ne créera pas de nouveaux services mais permettra d'améliorer nettement les performances des systèmes en fibre optique déjà utilisés dans le milieu industriel. Cette solution permettra non seulement les connections entre les machines, mais aussi de relier entièrement les centres de triage de données. Ce qui aurait pour conséquence d'augmenter drastiquement la

capacité de ces noeuds et ainsi les services mis à disposition du client.

Concrètement, pour l'utilisateur final, cette innovation technologique se manifesterait donc par une diminution, ou du moins une non-augmentation du coût. Dans le cas de la téléphonie mobile par exemple, l'augmentation du trafic de données lié aux appels vidéo et à la navigation internet sur les portables a nettement augmenté la consommation et nécessiterait bientôt un agrandissement des infrastructures. Le système développé à Pise permettrait de ne pas intervenir sur la physique de ces appareils et, à coût égal, d'en augmenter la vitesse de connexion. La nouvelle technologie mise au point par les chercheurs italiens pourrait s'appliquer dans de nombreux domaines, et elle pourrait aussi permettre par exemple d'améliorer les connexions internet. Dans les prochains mois, elle sera testée sur des segments de réseau installés à travers le monde pour ensuite devenir un produit du portefeuille d'Ericsson. Source : BE Italie numéro 92 (4/05/2011) - Ambassade de France en Italie / ADIT <http://www.bulletins->

electroniques.com/actualites/66 662.htm

#### **MPLAB X, aussi pour Linux et Mac OS**

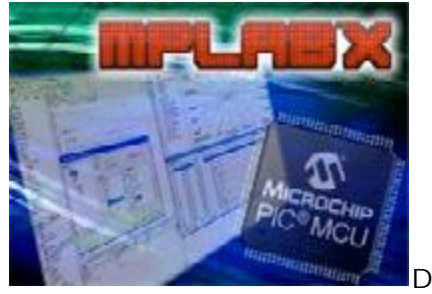

epuis quelque mois les bruits de couloir circulaient et la rumeur s'est finalement confirmée lors du salon Embedded Systems Conference (ESC) 2011 à San Jose (Californie, États-Unis) auquel participait la semaine dernière notre collègue Jan Buiting, rédacteur en chef de l'édition anglaise d'Elektor : Microchip a (enfin) annoncé la nouvelle version de son environnement de développement intégré (EDI) de MPLAB X IDE. Pour cette nouvelle version l'outil a été entièrement refait et il fonctionne désormais sur Linux, Mac OS et Windows. Chacun peut maintenant développer des logiciels pour n'importe lequel des plus de 800 microcontrôleurs PIC, dsPIC et PIC32 de Microchip. Les mémoires du fondeur sont également supportées.

Un grand nombre de nouvelles fonctions ont été rajoutées, comme la gestion de plusieurs projets et outils à la fois avec la possibilité de les déboguer simultanément, un éditeur avancé, des graphes d'appel ou encore la complétion de code. Le nouveau EDI offre une seule interface graphique pour les outils de Microchip, comme les programmateurs/débogueurs ICD 3, PICkit 3 ou REAL ICE,

mais aussi pour les outils de tierce partie.

L?EDI est basé sur la plateforme à source ouverte NetBeans d'Oracle (anciennement Sun), ce qui permet de rajouter de nombreux greffons gratuits déjà développés par la communauté des utilisateurs de NetBeans.

L'introduction du nouveau EDI ne veut pas dire que les utilisateurs de la version actuelle MPLAB 8 seront contraints de changer d'outil, car Microchip continuera à offrir du support pour cette version.

Source : <http://bit.ly/l9neR6>

#### **Galileo : c'est parti !**

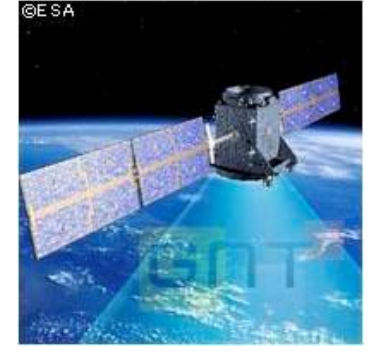

J'étais hier à la conférence de presse du Vice-président Tajani et de Jean-Jacques Dorain le Directeur général de l'ESA à propos de Galileo.

Le thème de Galileo, le système de navigation assistée par satellite européen est une saga pleine de rebondissements. Le système européen se distingue de ses homologues américain (GPS) ou russe (Glonass) parce qu'il est civil et non militaire. Tout en étant compatible avec ces derniers et qu'il bénéficie aussi des améliorations de précision mise en place par les systèmes d'améliorations de précision WAAS (US) et EGNOS (EU) le projet est très onéreux, qu'il fait l'objet de nombreuses objections "économiques" de la part des états membres qui ne veulent plus mettre la main au portefeuille et que les retards successifs au planning de mise en œuvre ont affecté la crédibilité du projet. La récente conférence du Vice-Président Tajani devrait nous rassurer : le lancement des deux premiers satellites Galileo (en plus des deux satellites d'essais GIOVE A et GIOVE B) http://bit.ly/ikSPxH est planifié pour le 20 octobre 2011 à 7:00 depuis la base de Kourou en

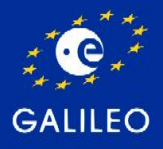

Guyane à l'aide d'un lanceur russe Soyouz (encore une première mondiale !)Le

Vice-président Tajani a également précisé qu'il a convenu avec les industriels impliqués de réduire les coûts - ce qui engendre déjà la bonne nouvelle, la facture sera moins lourde et les fonds récupérés permettront de fabriquer des satellites plus tôt que prévu par le planning) et, de formaliser le planning pour que les objectifs planifiés soient affectivement poursuivis. Une constellation de 18 satellites (sur les 30 que comportera la constellation ultime) devrait être opérationnelle en 2014 et offrir les services de navigation

nominaux, en complément aux complète de 30 satellites services offerts par le GPS américain. Les deux satellites lancés le 20 octobre à Kourou ont été réalisés par ASTRIUM et Thalès. La constellation

devrait être terminée en 2018. Patience, nous naviguerons bientôt avec une précision accrue et bénéficierons de services (publics) plus étoffés

que ceux offerts par les constellations GNSS déjà en orbite. Source : Luc Smeesters

(ON4ZI)

#### **Importante nouveauté chez Intel : le FinFET** Gate La conception

 "La plus importante annonce de l'année" de Intel a été, comme prévu, de dévoiler son processus de fabrication de puces 22 nm, mais il est allé plus loin avec une approche de conception "3D" qui va marquer un virage important dans l'industrie des semiconducteurs.

Intel lutte avec de nouveaux marchés, il a Samsung à ses trousses, mais ces dernières nouvelles montrent qu'il peut encore déplacer les frontières pour l'ensemble du secteur quand il s'agit de ses processus. La conception de nouveaux transistors tri-gate sera la base de la génération 22 nm, ce qui réduira les coûts et apportera de la puissance et pourrait enfin faire une plate-forme Atom appropriés pour les gadgets mobiles du marché de masse. Le pas en avant sur le front de la fabrication a également intensifié la spéculation qui dit que Intel va créer une entreprise de fonderie de semiconducteurs, mais il s'agirait de devenir un acteur majeur dans la fabrication de puces à base d'ARM - surtout s'il a vraiment une chance de gagner un contrat d'Apple, comme le dit la rumeur.

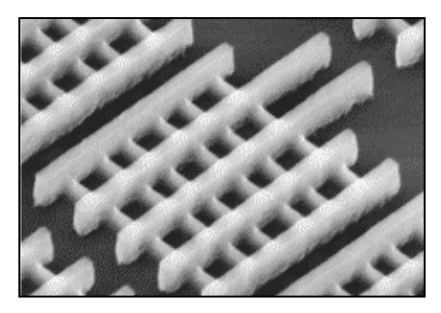

Le FinFET tel qu'il se présente au microscope électronique

La technologie trigate a été détaillée par Intel en 2002 et forme maintenant la base du mode de

22nm. Intel a également présenté le premier microprocesseur 22 nm, nom de code "Ivy Bridge", qui devrait être prêt pour la production de masse d'ici la fin de cette année. Le transistor tri-gate est un changement majeur parce que l'industrie des puces a toujours utilisé la technologie plane 2D "planar gate". Intel vise à la remplacer par la technologie "FinFET 3D", qui monte verticalement du substrat.

du FinFET

Un des effets de la conception sera de permettre aux puces et autres composantss de passer très rapidement

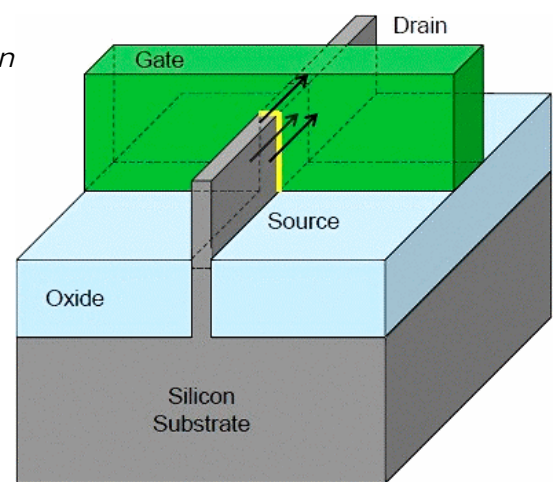

entre 'on' et 'off' et de ne consommer pratiquement aucune puissance dans ce dernier état - importante pour les mobiles et leur batterie.

Le Contrôle de courant est réalisé en mettant en œuvre une porte sur chacun des trois côtés du "FinFET", une de chaque côté et une autre en haut, plutôt qu'un seul sur le dessus comme c'est le cas avec le transistor planar 2D a déclaré Intel lors de la téléconférence avec les analystes. Le contrôle supplémentaire permet au maximum de courant possible de traverser le transistor quand il est "on" (pour les performances), aussi près que possible du zéro quand il est "off" (pour minimiser les pertes) et une vitesse de commutation très élevée entre les deux états.

La société affirme que le transistor 22 nm trigate fonctionne jusqu'à 37% mieux en basse tension que la conception 2D 32nm, ce qui en fait un transistor adapté aux puces destinées aux produits mobiles. A un même niveau de performances, le transistor nouvelle génération consomme moins de la moitié de la puissance des puces 32 nm en 2D.

Cette percée étendra encore plus loin le leadership d'Intel sur le reste de l'industrie des semiconducteurs a déclaré Mark Bohr, Intel Senior Fellow, dans un communiqué. La basse tension et les avantages de la faible puissance du FinFET dépasse de loin ce que nous observons habituellement d'un processus de

génération à l'autre. Il est vital pour Intel de respecter ses promesses s'il veut rendre Atom véritablement attractif aux constructeurs de produits mobiles ; un bond en avant par rapport aux améliorations par étapes appliquées à ce jour pour réduire la consommation d'énergie des Atom -ce qui est obligatoire- même si le nouveau processeur est, au moins dans un premier temps, principalement ciblé sur le monde des PC.

Coude de commutation du FinFET par rapport au FET traditionnel

#### **Sources**

[\(http://www.rethink-](http://www.rethink-)

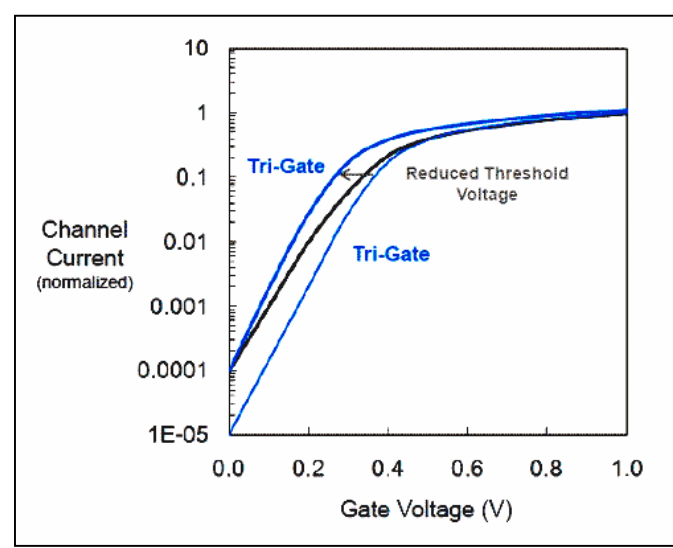

wireless.com/2011/05/04/intel-promises-lowpower-leapfrog-3d-transistor.htm)

#### **Plus d'infos**

[\(http://chipdesignmag.com/sld/sperling/2011/05](http://chipdesignmag.com/sld/sperling/2011/05) /06/planning-for-physical-effects) Et surtout ici : [\(http://semimd.com/blog/tag/22nm\)](http://semimd.com/blog/tag/22nm)

--------------------------

*Le scoop : cette technologie est d'origine belge !*

J'ai eu cette après-midi (12 mai) l'occasion de converser avec la responsable des R&D semiconductrices CMOS de IMEC et l'autorisation de refléter le contenu de notre conversation. J'ai eu l'occasion de m'entretenir plus particulièrement à propos de la technologie FinSet/Trigate. Un thème à propos duquel Intel fait actuellement du ramdam (certains disent le Buzz !).

Il faut savoir que le centre de recherche belge IMEC est un centre de recherche multinational implanté à Leuven. On y développe (entre autres) des technologies de pointe en matière de semiconducteurs (CMOS et mémoire), de capteurs photovoltaïques, de systèmes de télécommunication radio à très hautes performances et, via une société étroitement associée : Holst, implantée aux Pays-Bas, des capteurs bioélectroniques très sophistiqués.

IMEC travaille en partenariat avec la quasitotalité des spécialistes mondiaux en électronique/télécom/photovoltaïque de pointe. Intel est pour IMEC l'un de ses "Core partner". Intel bénéficie de ce fait d'un accès et d'une autorisation d'usage des résultats acquis par les laboratoires IMEC.

A titre d'exemple, la technique HighK qui limite les courants de fuite et permet une augmentation significative de la performance énergétique et de commutation des chips, visant à l'extension opérationnelle de la loi de Moore, annoncée de manière paternaliste par Intel et IBM, a effectivement été mise au point par IMEC!

Dans les laboratoires de recherche de pointe de IMEC à Leuven, on met en place le futur de l'industrie des semi-conducteurs avec une vision de 5 ou 10 ans. De fait, IMEC a entrepris des recherches en matière de Trigate/FinFET

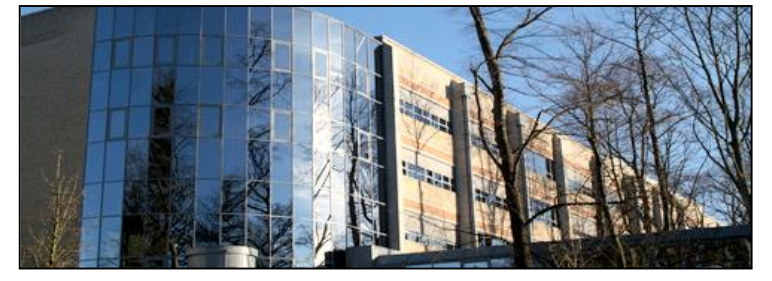

depuis 2002. Une visite à l'URL ci-après donne accès aux publications de IMEC à propos de FinFET, 22nm, etc. Ces communications datent de 2006, pas 2011 ! [\(http://www2.imec.be/be\\_en/about-](http://www2.imec.be/be_en/about-)

imec/search.html?search=1&category=2&quer y=FinFET&btnSubmit=OK&fake)

Parce que les "Core Partners" d'IMEC ne dépendent pas uniquement des solutions conçues à Leuvent et qu'ils entretiennent des relations avec d'autres laboratoires universitaires et qu'ils disposent de leurs ressources propres, il serait erroné de prétendre que la technologie Trigate/FinFET est une oeuvre mise au point seulement à Leuven ! Mais comme d'habitude, la modestie qui honore les entreprises de pointe en Belgique méritait de rendre à Cesar ce qui est à César (quand bien même ici Cesar s'appelle IMEC !)

#### **Pour informations complémentaires**

Le site de IMEC : [http://www2.imec.be/be\\_en/home.html](http://www2.imec.be/be_en/home.html) Recherches dédiées aux composants 22 nm : [\(http://www2.imec.be/be\\_en/research/sub-](http://www2.imec.be/be_en/research/sub-)22nm-cmos.html) Pour info, voici ce que Intel dit à propos des Trigate : [\(http://www.intel.com/technology/silicon/integra](http://www.intel.com/technology/silicon/integra) ted\_cmos.htm)

Luc de ON4ZI

#### *C o n c o u r s M B E D - Q S P. L e t r o i s i è m e p r i x*

### *DTMF Kit*

#### *Générateur de tonalité DTMF pour la commande d'équipements radioamateur*

Notre équipe est constituée par Roland de ON4RMW et l'ONL Olivier. Roland prend en charge la partie « hardware » et Olivier le software. Les OMs familiarisés avec les techniques

« téléphoniques » connaissent les tonalités DTMF. Elles sont utilisées pour transmettre des commandes à l'aides d'une combinaison de fréquences audio.

#### *But du projet*

L'objectif de ce projet est de réaliser un montage permettant l'édition d'une séquence de symboles et la production de la séquence de tonalités DTMF correspondante afin d'envoyer des commandes à certains équipements radioamateur. On retrouve des circuits de contrôle pour sélectionner les fonctions de pilotage à distance de relais VHF, SHF (ATV), dans le cadre des liaisons via Echolink, pour activer le mode IRLP (Internet Radio Linking Project – [www.irlp.net\),](http://www.irlp.net)) pour la transmission de données numériques en modulant la porteuse à l'aide des tonalités bi-fréquences, etc. La génération et le décodage des salves DTMF a généralement été confiée à des circuits analogiques ou des circuits intégrés dédiés. Pour atteindre l'objectif, nous utilisons le microcontrôleur mbed.

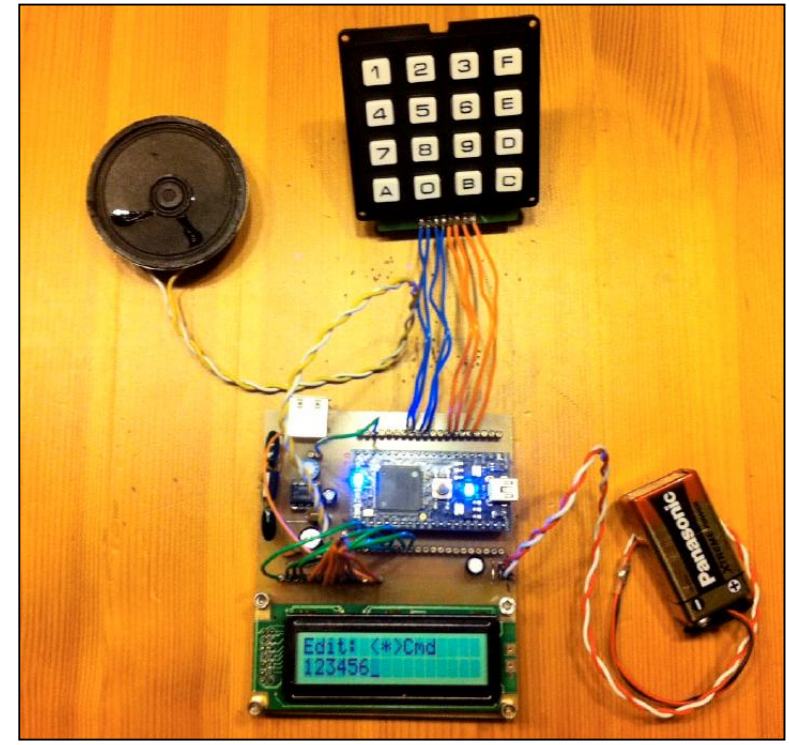

#### *Mode d'emploi*

Après initialisation, le système entre en mode d'édition. Dans ce mode, l'utilisateur peut introduire les caractères qui composeront la séquence à produire. Une pression courte sur chacune des touches insère le symbole correspondant. Lorsque les touches symboles usuelles (0 à 9, A à D) sont enfoncées plus longuement, le système répète l'insertion (fonction d'auto-répétition). Une pression longue sur la touche \* bascule le système en mode commande. Dans ce mode, la pression des touches numériques active une commande. La disposition géographique des commandes sur le clavier a été définie afin d'en faciliter la mémorisation.

![](_page_11_Picture_259.jpeg)

En mode commande, une pression longue sur la touche \* renvoie le système en mode édition.

Pendant l'émission de la séquence, la pression de n'importe quelle touche arrête l'émission et renvoie au mode édition. Lorsque la séquence a été envoyée, un message est affiché. La pression de n'importe qu'elle touche renvoie le système au mode édition.

Une session de démonstration a été publiée sur le site YouTube à l'adresse:

<http://www.youtube.com/watch?v=zL8W37Ho8> EU (Démo DTMF-Kit).

#### **Design du hardware**

Outre le microcontrôleur mbed, le circuit se compose d'un clavier matriciel 4x4 comprenant les symboles de l'alphabet DTMF (0 à 9, A à D, \* et #), d'un écran LCD 16x2 et d'un amplificateur audio.

Le schéma bloc et le dessin du circuit imprimé est fourni en annexe.

#### *Interface avec le clavier matriciel*

Le clavier matriciel est muni de 4 connexions pour les lignes et de 4 connexions pour les colonnes du clavier. Les 4 connexions de ligne sont raccordées à 4 sorties digitales du microcontrôleur. Les 4 connexions de colonne, à 4 entrées digitales. Le microcontrôleur active tour à tour les sorties "ligne" et lit l'état des touches par les entrées "colonne". Lorsque les 4 lignes ont été examinées, il a une vue complète de l'état du clavier.

#### *Interface avec l'écran LCD*

Les écrans LCD usuels sont munis d'une interface de contrôle bidirectionnelle. Cette interface peut être opérée soit en mode 8 bits parallèle, soit en mode 4 bits parallèle. La spécification de l'interface est suffisamment précise de sorte qu'il est possible d'envoyer des ordres au contrôleur d'écran sans être obligé de vérifier le résultat renvoyé par le contrôleur (fonctionnement en aveugle). Le site mbed.org fournit plusieurs librairies d'accès à ces écrans. Parmi celles-ci, la librairie TextLCD permet le contrôle de l'écran via une interface 4 bits transmettant leurs ordres à l'aveugle. Elle requiert la connexion de 4 lignes de données

![](_page_12_Picture_4.jpeg)

ainsi que d'une ligne de synchronisation (E) et d'une ligne de signalisation (R/S).

La librairie TextLCD permet une sélection arbitraire des 6 lignes de sorties numériques utilisées pour communiquer avec l'écran. Afin d'améliorer les performances du logiciel, nous avons fourni une version amendée de la librairie TextLCD, capable d'adresser les 4 lignes de données au travers d'un port GPIO à désigner. Ce type d'accès est plus efficace que l'accès "BusOut" utilisé dans la librairie originale. Notre version de la librairie TextLCD propose en outre le contrôle du curseur affiché à l'écran. Cette fonction fournie par les écrans LCD n'était pas reflétée dans l'interface proposée sur le site.

#### *Interface audio*

La production sonore est assurée par le pilotage de la sortie analogique incluse dans le

microcontrôleur (pin 18). La puissance de cette sortie étant relativement faible. Nous avons inclus un amplificateur à gain réglable dans le circuit. L'amplificateur utilisé est un LM386. Celui-ci offre un gain réglable entre 20 et 200.

#### *Design du software*

Le logiciel embarqué dans le microcontrôleur a une architecture en couches. Au niveau inférieur, on trouve les objets qui permettent la gestion des composants périphériques (clavier, écran, synthétiseur sonore). Au niveau supérieur, un objet représente le système dans ces différents modes opératoires (édition, commande, émission). Les diagrammes UML annexés résument les relations entre les différents objets qui composent le programme.

L'entièreté du programme fonctionne en réaction aux commandes données par l'utilisateur au moyen du clavier (programmation événementielle). Au coeur du système, le gestionnaire de clavier surveille en permanence l'état du clavier. Lorsqu'une pression de touche est détectée, l'objet System en est averti et réagit en fonction de l'état courant de l'application (object de classe dérivée de State - insertion de symbole ou exécution de commande).

La gestion de l'écran est exécutée au moyen de commandes synchrones (envoi de commandes et de données au contrôleur d'écran et attente active). La production sonore est gérée par un Ticker à une fréquence de 16kHz. Les sinusoïdes à combiner pour produire les tonalités DTMF sont calculées à l'initialisation du programme. La combinaison de ces ondes est réalisée en temps réel. La durée des tonalités et des pauses est définie par des constantes (voir sending\_state.cpp, lignes 7 et 8).

Ci-contre, les composants du montage

![](_page_13_Figure_0.jpeg)

Le schéma de l'ampli BF basé sur un LM386

#### *Problèmes rencontrés et solutions appliquées*

#### **Niveau de bruit élevé sur la sortie audio.**

La sortie analogique de l'mbed est très sujette à des interférences. Lorsque l'amplificateur est configuré pour avoir une amplification moyenne ou élevée, le bruit est très nettement perceptible. Cependant, au niveau d'amplification minimum, ce niveau devient négligeable.

Roland ON4RMW et Olivier

A g. le raccordement du Mbed au clavier et à l'afficheur LCD

Ci-dessous : le montage en cours d'élaboration

![](_page_13_Picture_8.jpeg)

La description originale avec tous ses graphiques, le software ainsi que son code source sont disponibles à cette URL : <http://www.on6nr.be/Mbed/source%20Mbed.html> pour le code source et la description complète est ici : <http://www.on6nr.be/QSP.html>

Nous avons choisi cette solution pour le pas encombrer la revue avec de nombreux graphiques et textes qui n'intéressent pas tout le monde.

![](_page_14_Figure_0.jpeg)

Le circuit imprimé avec l'implantation de composants et, en dessous, le circuit prêt pour gravure sur mylar. OFTA JUDJ **CME** 

Ci-contre, à droite, le circuit deuxième version.

![](_page_14_Figure_3.jpeg)

A dr., le circuit seconde version vu tel qu'il sera imprimé sur le mylar.

Ces circuits imprimés sont à l'échelle 1 :1

![](_page_14_Figure_6.jpeg)

# **TRANSCEIVER \*\*BINGO CW 20 Mètres Super VXO\*\***

### **sur circuit imprimé**

**par F6BCU Bernard MOUROT**

![](_page_15_Picture_3.jpeg)

Photographies de la construction "home made" du transceiver BINGO CW 20 m de IK6JFF

#### *INTRODUCTION*

Le printemps 2010 a été très prolixe pour la construction des transceivers QRP BINGO CW. IK6JFF, Monsieur Mauro OSSIDI, station italienne de la région d'ANCÔNE sur la mer ADRIATIQUE, nous a réservé une grande surprise. En 2 mois notre ami Mauro a construit pas moins de 3 transceivers BINGO CW : les versions 17, 20 et 40 m. Comme nous n'avions pas encore fait la description du BINGO CW 30 m, nous avons invité IK6JFF à construire, luimême le BINGO CW 20 m en s'inspirant de la version BINGO SSB pilotée par Super VXO 24 MHz, qui a été décrite de A à Z dans plusieurs articles. Son expérience et sa technicité de radioamateur chevronné pour construire sans

faute les versions BINGO CW 17 et 40 m, ont permis de finaliser en 2 semaines le nouveau Transceiver BINGO 20 m qui a fonctionné du premier coup délivrant 5 watts HF sous 13 V.

Pour remercier IK6JFF, Monsieur Mauro OSSIDI, nous avons décidé d'écrire un article technique illustré en grande partie par les photographies de sa construction du BINGO CW 20 m, mettant en valeur, ses tours de mains, sa technicité et son style personnel de construction. IK6JFF est une station radioamateur qui ne trafique qu'en télégraphie QRP, et un des rares constructeurs "home made" de la région d'ANCONE.

#### *I - SCHÉMA GÉNÉRAL DE RACCORDEMENT*

![](_page_16_Figure_1.jpeg)

#### *II - CIRCUITS IMPRIMÉS ET COMPOSANTS* **GÉNÉRATEUR UNIVERSEL BINGO CW F.I. 9 830kHz**

![](_page_17_Picture_1.jpeg)

**Super VXO 24 MHz**

![](_page_17_Picture_3.jpeg)

#### **AMPLIFICATEUR HF RÉCEPTION**

![](_page_17_Picture_5.jpeg)

#### **ETAGES DRIVER ET P.A.**

#### **MECANO-BINGO SSB ou CW**

Le Super VXO est certainement le moyen le plus simple de remplacer un VFO ou un PTO lorsque :

- · la variation de fréquence est réduite,
- · les valeurs de quartz correspondent,
- · ils sont disponibles dans le commerce.

Fortuitement le choix de la F.I. 9.830 kHz et le 24 MHz sont en harmonie pour la couverture totale des 70 kHz de la bande CW et PSK des 20 m et nous gagnons sur tous les plans :

- · en stabilité grâce au pilotage à quartz,
- · en accès aux modes numériques (PSK31),
- · au quartz 24 MHz monté en fondamentale,
- · à ces quartz courant dans le commerce.

#### **MECANO-BINGO SSB ou CW**

Cet amplificateur utilise un J310 (FET canal N), gate à la masse ; le gain est de l'ordre de 10 dB. Cet amplificateur HF est simple à monter, possède une excellente dynamique d'entrée, une résistance aux forts signaux et reste tout particulièrement stable dans le temps. Avec 3 filtres de bande en cascade, la sélectivité est importante et la rejection des forts signaux hors bande est efficace.

#### **MECANO-BINGO CW (uniquement)**

Le Générateur BINGO CW utilisant un filtre à quartz sur 10.240 kHz a été décrit en détail en 1ère partie de l'article \*Tranceiver BINGO CW 40\* qui est disponible sur le CD Handbook de l'auteur et la revue Ham Mag. Quelques modifications techniques ont été intégrées pour améliorer le fonctionnement du Générateur BINGO CW.

Cette nouvelle version utilise le nouveau filtre à quartz 9.830 kHz. Il n'existe aucun changement dans les réglages et la valeur des composants. Nous substituons seulement les nouveaux quartz de 9.830 kHz aux anciens de 10.240 kHz. Sur le filtre à quartz il faut relier les boîtiers entre eux par un fil soudé à chacun et relier le tout à la masse (percer un trou dans le circuit imprimé).

![](_page_17_Picture_22.jpeg)

![](_page_18_Picture_1.jpeg)

#### **MECANO-BINGO CW(uniquement)**

Ce circuit de commande émission/réception, distributeur des tensions, est actionné par un petit relais 2/R.T. d'une puissance de 30 à 60 VA. sous 12 V DC. Vraiment universel ce circuit est destiné à tous les transceivers BINGO CW décamétriques. La commande E/R par VOX est effectuée au rythme de la télégraphie, avec génération d'une tonalité de 600 à 800 Hz.

Un branchement indiqué par la lettre F sur le schéma général permet l'utilisation d'un haut parleur unique (réception CW et monitoring).

#### **MECANO-BINGO SSB ou CW**

Voici un driver-PA HF vraiment universel. Ce seul circuit imprimé, sans aucune modification des pistes, fonctionne sur les BINGO de 160 à 17 m ; seules quelques valeurs de composants sont à modifier suivant la bande de travail. Que ce soit de la SSB ou de la CW, le driver-P.A. est utilisable sur la même bande de travail sans modification des composants. Le prix de revient (quelques Euros)est très bas.

Tous les circuits imprimés sont disposés sur la plaque cuivrée bakélite ou époxy de 20 x 30 cm (format standard, simple face) ; le Super VXO. et son équerre en aluminium sont boulonnés sur la plaque. La disposition des éléments (circuits imprimés) présentée est conseillée pour éviter toute interférence. Ultérieurement vous pourriez disposer d'un panneau de façade avec tous les composants de commande de 8 x 30 cm (boutons, inverseurs, HP et prise micro) et terminer par un habillage complet avec cornières d'aluminium, panneaux bakélite ou époxy cuivré simple face ou coffret métal ad hoc.

#### *III - EXEMPLE D'IMPLANTATION BINGO CW 17 et 40 m*

![](_page_18_Picture_9.jpeg)

#### *PILOTAGE SIMPLIFIÉ DU BINGO CW 20 m de 14 à 14,060 MHz bande CW*

Il arrive encore bien souvent que l'expérimentation et l'opportunité des résultats apportent des solutions simples à la problématique rencontrée avec les VFO, PTO et autres générateurs HF. La bande des 20 m en QRP SSB ou CW est très attractive mais il faut que le transceiver soit stable. Si le Super VXO. que nous développons depuis une dizaine d'années apporte de nombreuses solutions simples pour piloter un émetteur ou un transceiver, la largeur de la couverture de bande reste le problème majeur. Nous avons fait différentes applications du super VXO.sur nos transceivers BINGO 20 m. La dernière description est le BINGO Super VXO SOTA 20 m de mars 2009, articulé autour d'un super VXO 12 MHz monté en doubleur 24 MHz. Le BINGO 20 m SOTA couvre environ 90 kHz de la bande 20 m, dont la bande SSB francophone de

14,100 à 14,170 MHz. Malheureusement la couverture des bandes CW et Numérique n'était pas possible à cause de problèmes de stabilité en fréquence du super VXO en bout de bande basse.

Les quartz HC18, 24 MHz, oscillant en fréquence fondamentale sont dorénavant disponibles chez notre ami MARCO de I-BIZNES. Il a permis l'expérimentation du Super VXO sur 24 MHz. Les résultats apportant toujours des surprises ce fut le cas. Une variation importante du Super VXO 24 MHz était possible avec la stabilité de la rigueur quartz, sur plus de 170 kHz de 14000 à 14170 kHz.

**Désormais le BINGO 20m CW, Numérique, SSB à pilotage simplifié était né.**

![](_page_19_Picture_5.jpeg)

Construction personnalisée du Super VXO 24 MHz de IK6JFF avec CV à air de 100pF environ.

#### *I - SCHÉMA DU SUPER VXO* (page suivante*)*

#### **COMMENTAIRE TECHNIQUE**

L'oscillateur construit autour de T1 est un classique du montage Super VXO déjà décrit. En plus des 2 quartz de 24 MHz disposés en parallèle, nous avons en série avec ces quartz une self de choc surmoulée de 4,7 µH amortie par une résistance de 10 k<sup>[]</sup>. La couverture de la bande se fait par CV2 qui comporte en moyenne deux cages non identiques pour le modèle miniature type Varicon, disponible dans les « Postes Transistors Pocket » dont la valeur varie de 60 à 120 pF, voire plus suivant les modèles. Pour mieux étaler la bande une autre capacité ajustable CV1 de 25 pF (capacité cloche) est montée en série avec CV2. La suite est le classique amplificateur suiveur T2, T3 que l'on retrouve sur tous nos oscillateurs (PTO et VFO).

Une résistance ajustable P de 22 k $\Box$ , sortie haute impédance règle le niveau HF en direction du NE612 numéro 2.

Les transistors T1 et T2 sont alimentés sous 9 V régulés. Cette tension est suffisamment élevée pour piloter ultérieurement une diode Varicap et un potentiomètre multi-tours permettant de faire varier la fréquence.

#### **REMARQUE DE L'AUTEUR**

- · La variation de fréquence du Super VXO sur 24 MHz dépasse 300 kHz, mais il faut se cantonner dans à une zone maximum de 170 kHz au-dessus de 14 MHz pour conserver la stabilité des quartz. Pour ajuster cette zone de balayage de fréquence à 170 kHz, il est nécessaire de régler les capacités de CV1 et CV2.
- · Autre point particulier : les capots métalliques des 2 quartz seront soudés ensemble et mis à la masse.
- · Attention à l'effet de main à proximité de la self L1 qui doit être disposée verticalement et donc perpendiculairement au circuit cuivré.

· Pour obtenir la meilleure stabilité en fréquence il y a lieu d'utiliser du circuit cuivré époxy double face. Il faut avoir un plan de

masse fixe sous le câblage du VXO et maintenir une capacité constante entre câblage et masse.

![](_page_20_Figure_2.jpeg)

#### *II - CONSTRUCTION DU SUPER VXO 24 MHz*

Page suivante

.

![](_page_21_Figure_0.jpeg)

**Modification par IK6JFF des valeurs de certains composants pour la couverture complète de la bande CW de 14,000 à 14,060 MHz**

![](_page_21_Figure_2.jpeg)

![](_page_22_Picture_1.jpeg)

Les composants qui garnissent ce circuit imprimé seront directement soudés côté cuivre. On s'accommode soit de composants traditionnels, de CMS/SMD, ou d'un ensemble mixte. Les fils d'alimentation passent sous le

circuit à travers des trous pré-percés. Il est vivement conseillé d'étamer copieusement les pistes avant d'y souder les premiers composants

![](_page_22_Picture_4.jpeg)

#### **ASSEMBLAGE**

![](_page_22_Picture_6.jpeg)

Le Super VXO 24 MHz est un ensemble monobloc en 2 parties :

- · Le mini panneau avant vertical soudé sur le circuit horizontal réduit les contraintes mécaniques.
- · La conductibilité d'un panneau à l'autre est excellente comme le plan de masse.
- · Les plans de masse supérieur et inférieur du circuit imprimé sont reliés par des straps ou

![](_page_22_Picture_11.jpeg)

Super VXO

F6BCU 18/11/08

des feuillards de cuivre pliés en U et soudés aux angles.

- · Les photos précédentes 1 et 2 montrent le montage et la disposition des 2 panneaux cuivrés, de la façade et du circuit imprimé.
- · Des trous traversent le circuit imprimé de part en part pour le passage sous ce circuit des différents fils d'alimentation qui raccordent les divers étages HF.

![](_page_23_Picture_0.jpeg)

![](_page_23_Picture_1.jpeg)

#### *III - RÉGLAGES et ALIGNEMENT*

#### **Injection de l'O.L. du SUPER VXO 24 MHz sur le NE612 N°2**

Pour le VFO ou le PTO des Transceivers BINGO SSB ou CW, 80, 40, 20 m, qui génère des fréquences inférieures à 7 MHz, le réglage de l'injection de l'O.L. HF est très mou. La puissance côté antenne varie peu en sortie et l'on trouve un maximum assez flou.

Avec le 24 MHz du Super VXO, la puissance d'émission HF se règle au maximum en fonction de l'injection de la HF (O.L.) issue du Super VXO. Se servir à cet effet de la résistance ajustable P de sortie de 22 k $\Omega$ . Il faut effectuer les réglages d'émission sur charge fictive et utiliser un indicateur HF de sortie.

La règle est toujours la même : On passe par un maximum en émission en poussant la HF (O.L.) du Super VXO ; ensuite on redescend. Le meilleur réglage se situe légèrement en dessous du maximum.

Côté réception le bruit de fond augmente un peu. Ce réglage en émission est aussi valable pour la réception

![](_page_23_Picture_8.jpeg)

Le Super VXO 24 MHz est un montage autonome interchangeable que nous utilisons sur diverses maquettes comme le Bingo 20m SSB, CW ou DUO SSB CW.

L'ensemble monobloc (panneau avant et circuit imprimé solidaires et soudés) amène quelques observations :

- · L'ensemble se transporte facilement.
- · La mise au point et les réglages sont facilement accessibles.
- · L'ensemble peut facilement s'implanter dans tout transceiver.
- La construction est mécaniquement très rigide.

#### **Réglages de la couverture de CV2 (condensateur variable d'accord)**

- · En fonction de la capacité de CV2 vous couvrirez les 170 kHz de 14,000 à 14,170 MHz ou plus.
- · CV1 accompagné de 2 capacités de 18pF NPO en parallèle est calculé pour réduire la course ou la couverture de CV2 de façon à parcourir les 170 kHz.
- · CV2 ouvert, l'O.L. est sur 24,000 MHz (sortie à 14,170 MHz). CV2 fermé, vous pouvez obtenir 23,850 MHz (sortie à 14,020 MHz), vous devez alors tourner CV1 pour arriver à 14,000 MHz (limite de bande 20 m).
- · Revoir la modification apportée par IK6JFF (page 4) pour la couverture de la bande CW de 14,000 à 14,060 MHz:
- · Le Super VXO 24 MHz est un montage
- autonome interchangeable que nous utilisons sur diverses maquettes comme le Bingo 20m SSB, CW ou DUO SSB CW.
- L'ensemble monobloc (panneau avant et circuit imprimé solidaires et soudés) amène quelques observations :
- · L'ensemble se transporte facilement.
- · La mise au point et les réglages sont facilement accessibles.
- · L'ensemble peut facilement s'implanter dans tout transceiver.
- · La construction est mécaniquement très rigide.

Après quelques essais vous repérerez le sens de la variation de la couverture et vous apporterez les modifications et réglages nécessaires. N'oubliez pas que le forum du groupe BINGO

#### *IV - AMPLIFICATEUR HF RÉCEPTION*

Cet amplificateur utilise un FET J-310 canal N, gate à la masse ; son gain est de l'ordre de 10 dB. Cet amplificateur HF présente de nombreux avantages. Il est simple à monter, possède une excellente dynamique d'entrée, une résistance

de Yahoo groups est là pour vous renseigner et vous conseiller.

#### **Remarque de l'auteur :**

Vous pouvez aussi écouter sur votre récepteur de trafic ou votre transceiver la variation en fréquence de l'O.L. du super VXO de 23,830 à 24,000 MHz.

aux forts signaux et reste tout particulièrement stable dans le temps. Avec 3 filtres de bande en cascade, sa sélectivité est importante et la rejection des forts signaux hors bande est très efficace.

#### **SCHÉMA**

![](_page_24_Figure_10.jpeg)

#### **COMMENTAIRES TECHNIQUES**

La bobine d'entrée L2 doit présenter un certain coefficient de surtension (Q). Le réglage d'accord vers 14 030 kHz en CW est très pointu. Ceci est du au peu de spires entre PR1 et la masse ainsi qu'à la faible capacité de liaison entre PR1 et la source de T1 (47 pF, alors qu'en général on utilise de 1 à 10 nF en décamétrique). L2 et L4 forment avec leurs capacités d'accord un double filtre de bande très sélectif. L5 présente, pour un circuit couplé, plus de spires que la normale car la liaison avec le mélangeur NE612 N°2 s'effectue en haute impédance.

Le courant de drain du J-310 est de 8 à 10 mA.

![](_page_25_Figure_1.jpeg)

**CIRCUIT IMPRIMÉ (taille réelle)**

![](_page_25_Figure_3.jpeg)

#### *CONCLUSION*

Avec ce nouveau Super VXO 24 MHz on obtient, avec peu de composants, une couverture de 170 kHz pour toute la bande CW, le numérique et la SSB francophone ainsi qu'une excellente stabilité. Ceci est confirmé par IK6JFF.

![](_page_26_Picture_0.jpeg)

#### *I - DRIVER ET P.A. (power amplifier)*

Il y a quelques années l'approvisionnement en transistors d'émission dont la grande majorité était issue de la période "Citizen Band" facilitait la construction d'étages émissions de petites puissances pour un prix attractif. Mais récemment, la mise en vente sur le marché de copies, avec des caractéristiques fantaisistes, les problèmes rencontrés et la non-fiabilité des montages dans le critère de la reproductibilité, nous ont amenés à nous orienter vers les MOSFET. Ces transistors à vocation industrielle, sont utilisés dans la technique de la commutation rapide de haute puissance. Il s'avère que certains MOSFET courants disponibles chez les revendeurs fonctionnent

#### **SCHÉMA DRIVERS - P.A. (page suivante)**

#### **ÉTAGE DRIVER**

L'étage amplificateur-driver se compose d'un double filtre de bande (L2, L3) accordé sur 40 m et d'un amplificateur large bande composé de 2 transistors en cascade : un 2N2222 et un 2N2219. Le signal HF disponible sur la broche 4 du mélangeur NE612 N°2, n'excède pas une fraction de mW HF. Il faut presque 30 dB de gain pour atteindre les 100 à 150 mW HF nécessaires pour exciter correctement l'étage de puissance (PA).

L'étage driver proposé n'est pas une nouveauté car utilisé par d'autres constructeurs. Nous l'avons retrouvé dans le manuel de l'ATLAS 210X (avec d'origine un 2N2222 et 2N3866) ; il est de conception simple avec des composants ultra-courants. Le driver 2N2219 permet fort correctement en émission, pour un prix de 1 à 2 Euros. Á l'usage, l'expérimentation et les mesures mettent en évidence certaines règles pratiques de base pour leur utilisation en émission. Ils deviennent, pour le radioamateur, source d'un renouveau dans la manière d'émettre en HF à petite ou forte puissance. L'étage de puissance qui équipe le transceiver BINGO CW 20 m actuel est le résultat de nombreuses expérimentations de l'auteur F6BCU.La simplicité du montage pour une puissance de sortie qui dépasse les 4 à 6 W HF démontre que les MOSFET du type IRF510 bien que non prévus pour l'émission fonctionnent d'une manière admirable.

![](_page_26_Picture_8.jpeg)

d'atteindre facilement 4 à 6 W HF à la sortie du PA (MOSFET IRF510).

![](_page_27_Figure_0.jpeg)

#### **SPÉCIFICITÉS DU DRIVER**

La première remarque est l'importance des cellules de découplage (self de choc et condensateurs) côté alimentation des collecteurs afin d'éviter tout risque d'autooscillations. Le courant collecteur du transistor T1 (2N2222) s'établit à 10 mA environ mais peut monter jusqu'à 12 mA en fonction de la dispersion des valeurs des composants. Le transistor T2 (2N2219) est équipé d'un solide dissipateur thermique (radiateur), bien que son courant collecteur soit limité à 50 mA. Avec cette valeur, l'échauffement du transistor est encore raisonnable. Un courant supérieur n'apportera pas plus de puissance, mais un fort échauffement. Avec un courant de 50 mA dans T2 et 13,5 à 13,8 V de tension d'alimentation, l'impédance de sortie avoisine 200 $\Omega$ . Cette impédance permet par l'intermédiaire de TR1 (transformateur large bande de rapport 4/1) d'abaisser à 50 $\Omega$  l'impédance sur la grille (gate) de T3.

#### **ÉTAGE P.A (power amplifier)**

#### **FILTRE DE BANDE ENTRÉE HF**

Le double filtre de bande L1/L2-CV1 et L3/L4- CV2 d'entrée est spécialement étudié au niveau de L1 et L4, qui ont des enroulements de valeurs peu communes (8 spires). Avec ces valeurs vous tirerez le maximum de HF du PA IRF510 c'est à dire 4 à 6 W HF. Nous rappellerons que dans nos premiers essais avec le filtre de bande, voulant travailler sous  $50\Omega$ avec L1 et L4, et ne disposant que de 3 à 5 spires sur L1 et 4 spires sur L4, la puissance de sortie ne dépassait pas 2 à 3 W HF. Après modification de L1 et L4 dans le sens de l'élévation des impédances, la puissance a plus que doublé. Le NE612 a ses entrées et sorties sur les mélangeurs à Z = 1000 à 1500 $\Omega$ .

Le fait de travailler en basse impédance sur les différentes broches du NE612 est un facteur de stabilité en HF ; cependant le rendement s'en ressent.

![](_page_28_Picture_6.jpeg)

![](_page_28_Picture_7.jpeg)

#### **FONCTIONNEMENT DE L'IRF510 P.A. EN ÉMISSION**

#### **Polarisation**

Contrairement aux transistors bipolaires NPN courants en émission ces dernières années, et polarisés avec une tension légèrement positive (+0,6 V pour le silicium à 0,9 V pour le germanium, les MOSFET doivent être fortement polarisés positivement (+3,5 à 4,2 V). NPN ou MOSFET ont un point commun la polarisation 0 V où aucun courant collecteur ou drain ne se manifeste. Le premier point est la polarisation variable de la grille (gate) par un système régulateur 5 V (78L05) et obtention d'une tension variable entre 0 et +5 V à l'aide d'une résistance ajustable P de 5 k $\Omega$ .

Le drain est alimenté entre 13,5 et 13,8 V. Pour une tension de grille de 3,6 à 4,4 V (valeur moyenne) le courant drain commence à augmenter. Il sera fixé à 50 mA (attention : le réglage est pointu car le courant augmente rapidement et peut dépasser 2 à 3 A).

Le deuxième point est la fonction "travail" de la grille qui d'origine est en très haute impédance (100 k $\Omega$  à 1 M $\Omega$ .) L'expérimentation radioamateur a fixé certaines règles pour éviter toutes instabilité et auto-oscillation dans le fonctionnement du MOSFET en émission :

#### **Impédance "Gate"**

Il faut artificiellement fixer l'entrée des MOSFET en basse impédance par une résistance de 10 à 50 $\Omega$  découplée à la masse et amenant la tension de polarisation. Il n'y a pas de courant de grille (gate), du moins d'un point de vue statique.

#### **Impédance "Drain"**

Sur le drain du MOSFET de commutation (IRF510) on trouve une impédance très voisine de 5 à 10 $\Omega$ . Pour exploiter un signal HF en sortie de drain, l'impédance est portée à 50 $\Omega$  à l'aide du transformateur TR2 de rapport 1/9. Un filtre "passe bas" traditionnel (L5, L6 et capacités annexes) supprime les harmoniques indésirables et sort sur antenne 50 $\Omega$ .

Côté alimentation du drain l'insertion de 2 cellules de découplages avec VK200, 2 condensateurs de 100 nF et 2 condensateurs électrochimiques de 10 µF ; les condensateurs de 10 µF présente une inductance parasite assez élevée et les condensateurs de 100 nF, (céramiques en particulier, non inductifs) permettent le découplage des courants de fréquences élevées.

#### **Remarque de l'auteur** :

Nous détaillons plus loin la confection et la mise en oeuvre du transformateur trifilaire de rapport 1/9 qui remplace le traditionnel bifilaire de rapport 1/4.

#### **Refroidissement du P.A.**

Le MOSFET IRF510 délivre 4 à 6 W HF et consomme environ 0,9 A sous 13,5 à 13.8 V soit 10 à 12 W. Cette consommation engendre, en estimant le rendement à 50%, une dissipation de la moitié de la puissance en chaleur (effet Joule). Il faut donc installer un bon radiateur d'au minimum 5 x 10 cm.

#### **Remarque de l'auteur :**

Le radiateur même après plusieurs minutes de trafic doit rester froid. Sous cette condition le MOSFET reste à une température constante en fonctionnement. Ainsi il n'y a pas d'augmentation de sa résistance interne qui engendrait une baisse de puissance (contrairement à un transistor bipolaire il n'y a pas d'emballement thermique d'un MOSFET), le point de polarisation est stable et donc le courant de repos de 50 mA du PA également. Nombreux sont les montages de transceiver indiquant des puissances généreuses en émission ; un regard sur le radiateur minuscule du P.A. cache une mauvaise dissipation thermique ou une puissance HF surévaluée (critère publicitaire peut-être, ces puissances sont vraiment les limites extrêmes pour les composants même sous ventilation forcée).

#### **SIMPLIFICATION DE LA COMMANDE ÉMISSION**

Tous les transceivers BINGO version 2007 et 2008 sont équipés au PA d'un transistor MOSFET. Une nouvelle technique issue de l'expérimentation facilite leur utilisation. Désormais l'alimentation côté drain ne requiert aucun relais de commutation pour l'émission. Le  $+13.5$  ou  $+13.8$  V est maintenu en permanence sur le drain. La commande émission du PA s'effectue au niveau de la polarisation. Cela ne contredit pas certains articles précédents, notamment au niveau de la commande émission des PA de puissance à MOSFET à enrichissement, où il était vivement conseillé de ne jamais dépolariser la grille. La grille de l'IRF510 est toujours maintenue polarisée par la résistance ajustable P de 22 k dont l'une des branches est reliée en permanence à la masse (polarisation zéro). Si le régulateur 78L05 n'est pas alimenté en position émission, la grille se trouve reliée à la masse, confère au transistor MOSFET une polarisation nulle impliquant un courant drain nul. Ceci permet de s'affranchir d'un relais pour alimenter le MOSFET en émission ; Il est commandé en émission au niveau du régulateur alimenté sous +13,5 à 13,8 V et inactif en réception.

#### **CIRCUIT IMPRIMÉ DRIVER - P.A.**

Pour être reproductible par tous, un circuit imprimé unique a été édité avec l'implantation des composants et le circuit côté cuivre. Ce circuit a été conçu avec des pistes larges, La

longueur de 135 mm est voisines de celle du générateur BINGO CW de façon à disposer ces 2 platines parallèlement lors de l'implantation dans le coffret.

La liste des composants et le récapitulatif des mesures sont indiqués sur le schéma général précédent.

TRANSFORMATEUR TORIQUE

TRANSFO. TORIOUE BIFILAIRE

Ă B

R1

FIGURE:11

![](_page_30_Figure_2.jpeg)

![](_page_30_Figure_3.jpeg)

dessin F6BCU 2006

**Photographies de détail de la confection du transformateur trifilaire TR2.**

![](_page_31_Picture_1.jpeg)

La partie marquée (en l'air) est légèrement repliée, ce qui n'a aucune incidence sur le fonctionnement et la puissance de sortie.

#### **Complément d'informations techniques :**

L'utilisation du transformateur trifilaire de sortie avec l'IRF510 permet de doubler facilement la puissance HF en adaptant au mieux les impédances et ainsi d'obtenir à 5 à 6

#### *II - CIRCUIT DE COMMANDE ET TONALITÉ CW*

Nous avons regroupé sur une seule platine tous les éléments nécessaires afin de bien trafiquer avec le BINGO CW 20 m et en faciliter la construction. Le passage automatique en émission s'effectue d'une part dès le premier coup de manipulateur et d'autre part la génération de la tonalité CW. Ce système très convivial assure un trafic rapide et efficace en CW QRP.

Le relais d'antenne (2 R/T) assure la commutation en émission/réception et la distribution des tensions  $+E$  et  $+R$ . Un petit haut parleur de contrôle est soudé sur les cosses de sortie HP pour tester le bon fonctionnement E et R.

Revoir le schéma général du générateur (1ère partie de l'article UFT-ONE CW).

32 QSP-revue N°11 Mai 2011 Il est conseillé de relier la borne F de la platine circuit de commande à la borne F du HP du générateur UFT-ONE CW. Ainsi il est possible de faire l'écoute sur un seul HP et supprimer ultérieurement le HP de contrôle. Pour avoir une tonalité de contrôle CW agréable, rechercher une valeur de R1 à ajuster entre 330 et 1000 $\Omega$ . Cette tonalité fixe est bien entendu sans influence sur le réglage audio BF en réception. Nous avons regroupé sur une seule platine tous les éléments nécessaires afin de bien trafiquer avec le BINGO CW 20 m et en faciliter la construction. Le passage

![](_page_31_Picture_10.jpeg)

W HF ; Un transformateur bifilaire ne permet pas plus de 2 à 3 W HF. Cette solution a aussi été appliquée avec succès sur le nouveau BINGO 17 m CW.

![](_page_31_Picture_12.jpeg)

automatique en émission s'effectue d'une part dès le premier coup de manipulateur et d'autre part la génération de la tonalité CW. Ce système très convivial assure un trafic rapide et efficace en CW QRP.

Le relais d'antenne (2 R/T) assure la commutation en émission/réception et la distribution des tensions +E et +R. Un petit haut parleur de contrôle est soudé sur les cosses de sortie HP pour tester le bon fonctionnement E et R.

Photographies de détail de la confection du transformateur trifilaire TR2.

La partie marquée (en l'air) est légèrement repliée, ce qui n'a aucune incidence sur le fonctionnement et la puissance de sortie.

#### **Complément d'informations techniques :**

L'utilisation du transformateur trifilaire de sortie avec l'IRF510 permet de doubler

facilement la puissance HF en adaptant au mieux les impédances et ainsi d'obtenir à 5 à 6 W HF ; Un transformateur bifilaire ne permet pas plus de 2 à 3 W HF. Cette solution a aussi été appliquée avec succès sur le nouveau BINGO 17 m CW.

![](_page_32_Figure_4.jpeg)

![](_page_33_Picture_1.jpeg)

![](_page_33_Picture_2.jpeg)

**CV 90pF rouge** Lames 1/2 engagées

#### **Positionnement des lames du CV** pour réglage réception CW

#### **RÉGLAGES DE BASE EN RÉCEPTION**

- · Tous les circuits imprimés sont disposés sur une plaque en bakélite cuivrée de 20 x 30 cm. comme expliqué dans la 1ère partie.
- · Commencer le câblage général côté alimentation permanente 13,8 V et réception  $+R$
- · La platine driver PA sera alimentée en dernier.
- · Raccorder la platine de commande E/R et le générateur de tonalité CW ; s'assurer de son bon fonctionnement en branchant le manipulateur. En appuyant sur le manipulateur le relais d'antenne doit coller, la tonalité CW être audible et bien découpée au rythme de la manipulation. Vérifier la bonne distribution des tensions E et R.
- · La platine "Générateur BINGO CW" doit déjà être opérationnelle et réglée (revoir la première partie du Transceiver BINGO CW 40m traitant de la description et des réglages).

Ce "Générateur BINGO CW" fonctionne avec un filtre à quartz 9 830 kHz. La photographie 41 cicontre montre la position de l'engagement des lames du CV ajustable de 90 pF rouge de notre transceiver BINGO CW 17 m qui sont sensiblement à mi-course. Il faut rechercher la meilleure position des lames du CV pour une bonne tonalité de 600 à 800 Hz avec un maximum de puissance en réception.

- Le Super VXO fonctionne et est réglé sur la bande à couvrir de 14 000 à 14 060 kHz. Le potentiomètre ajustable P1 de 22 k $\Omega$  est tourné côté masse (aucun signal HF ne doit sortir du Super VXO).
- Brancher l'étage HF de réception sur le "Générateur BINGO CW" et l'alimenter en +R. Connecter sur l'entrée antenne, à l'aide d'une pince crocodile, un fil volant de 1 m.
- Générer avec un transceiver commercial, sur charge fictive, vers 14 050 kHz, une porteuse pure de 5 W HF environ, en AM, FM ou CW. Ouvrir les commandes de gain manuel HF et BF du générateur BINGO CW et positionner P1 (22 kli) du Super VXO à mi-course. Tourner le Super VXO et recevoir l'émission HF générée sur 14 050 kHz (fort sifflement).
- Régler CV1, CV2, CV3 de l'amplificateur HF au maximum de réception et réduire, si le signal est trop fort, les gains manuels HF et BF. Revoir également le gain réception sur le "Générateur BINGO CW" en réglant les CV ajustables de la chaîne F.I. 9 830 kHz.
- $\cdot$  Reprendre le réglage de P1 (22 k $\Omega$ ) pour un maximum de réception.

Si vous connectez une bonne antenne vous devriez recevoir des stations de la bande des 20 m. Une fréquence très intéressante pour se repérer avec le super VXO, est la bande étroite du PSK sur 14 070 kHz, voisine des fréquences CW.

#### **RÉGLAGES ÉMISSION (platine Driver - P.A.)**

![](_page_34_Picture_1.jpeg)

Ce "Générateur BINGO CW" fonctionne avec un filtre à quartz 9 830 kHz. La photographie 41 cicontre montre la position de l'engagement des lames du CV ajustable de 90 pF rouge de notre transceiver BINGO CW 17 m qui sont sensiblement à mi-course. Il faut rechercher la meilleure position des lames du CV pour une bonne tonalité de 600 à 800 Hz avec un maximum de puissance en réception.

· N'effectuer aucune connexion (câble coaxial) entre \*\* IN TX \*\* et le NE612 N°2.

- · Effectuer le branchement du +13,8 V permanent sur T3.
- · Connecter +E et CW, passer en émission et régler par la résistance ajustable P le courant drain de T3 à 50 mA (placer un milliampèremètre en série dans le drain de T3 au point +13,8 V permanent).
- Mesurer les courants collecteurs de T1 et T2 (10 à 12 mA pour T1 et 60 à 65 mA pour T2) avec 60 à 65 mA T2 chauffe : il nécessite un bon dissipateur thermique (radiateur).

![](_page_34_Picture_7.jpeg)

L'utilisation d'un tube de cuivre rouge (plomberie) de Ø 10 mm extérieur et de Ø 8 mm intérieur est parfait pour refroidire un

![](_page_34_Picture_9.jpeg)

transistor 2N2219 dont le chapeau métal extérieur mesure 8,2 mm de diamètre Un double trait de scie à métaux d'une longueur de

#### **UN RADIATEUR "HOME MADE"**

10 mm sur ce tube coupé à une longueur totale de 25 mm permet de l'emmancher à force sur le 2N2219. Un morceau de feuillard de cuivre rapporté et cintré sur le tube de cuivre complétant le tout permet d'obtenir un excellent radiateur à forte dissipation thermique (photos 7 et 8).

- · Placer une charge fictive de 10 W avec un wattmètre à indicateur digital ou analogique à la sortie de l'étage de puissance et raccorder \*\* IN TX \*\* au NE612 N°2.
- · Brancher un manipulateur. Les ajustables CV1 et CV2 du filtre de bande driver PA seront ouvert à moitié et la fréquence du PTO réglée sur 18 080 kHz).
- · Appuyer sur le manipulateur, le wattmètre dévie ; ajuster CV1 et CV2 à mi-course environ pour obtenir un maximum de puissance (2 à 3 W et plus). Raccorder la sortie du PA à la platine de commande E/R.
- · Revoir l'injection de l'oscillation du Super VXO en tournant P1 (22 k[]) afin d'obtenir le

#### **II - FINALISATION**

Réglages finaux (rappel de la procédure valable sur tous les BINGO CW)

- · Brancher l'alimentation générale 13,8 V sur le transceiver CW, prévoir d'insérer dans le cordon d'alimentation un fusible de 2 A sur porte-fusible. Connecter le manipulateur et une charge fictive de 50 $\Omega$  avec un wattmètre (calibre 10 W) sur la prise d'antenne.
- · Appuyer sur le manipulateur et ajuster CV1 et CV2 de la platine drivers PA pour un maximum de puissance de sortie de 4 W HF sur 14 050 kHz. La consommation du PA sera de l'ordre de 0,8 à 1 A.
- · Choisir une fréquence CW, bande 20 m sur le transceiver de la station et le brancher sur une charge fictive en position 10 W HF.
- · Émettre avec le transceiver de la station. Syntoniser le transceiver BINGO CW 20 m

maximum de puissance en émission. Le réglage de l'O.L. en supradyne est très important.

Il faut chercher le maximum d'injection d'oscillation locale pour le réglage optimum en émission en se tenant un peu en dessous du maximum de puissance. C'est aussi le meilleur réglage pour la réception.

L'utilisation d'un tube de cuivre rouge (plomberie) de Ø 10 mm extérieur et de Ø 8 mm intérieur est parfait pour refroidire un transistor 2N2219 dont le chapeau métal extérieur mesure 8,2 mm de diamètre Un double trait de scie à métaux d'une longueur de 10 mm sur ce tube coupé à une longueur totale de 25 mm permet de l'emmancher à force sur le 2N2219. Un morceau de feuillard de cuivre rapporté et cintré sur le tube de cuivre complétant le tout permet d'obtenir un excellent radiateur à forte dissipation thermique (photos 7 et 8).

station une note de 600 à 800 Hz. Parfaire ce décalage en jouant sur le réglage du CV ajustable de l'oscillateur quartz émission T2 situé sur le générateur BINGO CW.

- Passer alternativement en émission et réception CW d'une station à l'autre de façon à obtenir la note de 600 à 800 Hz ; jouer éventuellement à nouveau sur le réglage de CV de T2 en émission du côté générateur BINGO CW. Lorsque les 2 stations correspondent avec la même tonalité le décalage émission/réception est finalisé.
- · La syntonisation des 2 stations en émission/réception est une véritable simulation en réel, preuve tangible du fonctionnement de votre BINGO CW 20 m en trafic sur l'air.
- · Revoir tous les réglages en réception pour obtenir un maximum de sensibilité.

pour que la CW reçue soit de tonalité 600 à 800 Hz au maximum de réception. Agir aussi sur le CV ajustable de l'oscillateur du NE612 n°1. Il y a deux réglages possibles ; on entend le passage au "battement zéro" en bande inférieure ou supérieure. Faire le choix de la bande latérale (choix arbitraire sans influence sur le trafic CW).

· Refaire la même manipulation et émettre avec le BINGO CW 20 m pour écouter sur son propre transceiver de

![](_page_35_Picture_20.jpeg)

36 QSP-revue N°11 Mai 2011

#### **Remarque de l'auteur à propos de la réception** *Á effectuer par précaution mais rarement*

![](_page_36_Picture_1.jpeg)

Bien vérifier que le gain HF en réception n'est pas trop élevé (souffle important en connectant l'antenne). S'il est nécessaire de le réduire, placer en série entre la sortie de l'amplificateur HF réception et le câble coaxial un petit condensateur ajustable de 30 pF, très peu engagé, (photo N°10).

Il pourra être remplacé ultérieurement par une capacité fixe qui peut aller de 2,2 pF à 47 pF ou plus. Un gain HF trop important peut saturer le mélangeur NE612 N°2

#### **CONCLUSION**

Le BINGO CW 20 m de par son Super VXO, est un transceiver d'une stabilité exceptionnelle. Avec 4 W HF disponibles, en portable, alimenté par batterie 12 V, trafiquer à l'extérieur en DX CW sur une bande exceptionnelle et conviviale à 5000 km et plus en manipulant en CW est valorisant. Le transceiver "HOME MADE"

BINGO, sera la fierté de son constructeur qui ressentira vraiment le "Ham-Spirit".

Encore tous nos remerciements à IK6JFF, Monsieur Mauro OSSIDI, pour sa contribution à la rédaction de cet article. Il en assurera la traduction en Italien pour le diffuser dans la communauté radioamateur italienne.

F8KHM - Radio club de la Ligne bleue en Déodatie SAINT DIE DES VOSGES - FRANCE F6BCU - Bernard MOUROT - 9 rue de Sources - REMOMEIX - VOSGES 25 juillet 2010

### **MOS (le Mean Opinion Score)**

![](_page_37_Figure_1.jpeg)

Une Mean Opinion Score ou une note d'opinion moyenne (traduction libre et sans garantie), voilà une notion qui devrait remplacer bande passante, distorsion et rapport signal bruit.

Lorsqu'on était encore en analogique, il existait des mesures bien établies entre autres la bande passante, le rapport signal/bruit et la distorsion, et celles-ci permettaient de mesurer la qualité du signal. C'est ainsi que pour la Hi-Fi, il fallait une bande passante de 20 Hz à 20 kHz à 1 dB près, une distorsion inférieure à 1% et un rapport signal bruit d'au moins 60 dB (actuellement on atteint les 90 dB). Pour la téléphonie, les caractéristiques étaient moins exigeantes, la bande passante devait aller de 300 Hz à 3000 Hz à 3 dB, le rapport signal bruit de 40 dB était considéré comme très bon, tandis que 20 dB était à peine acceptables, et une distorsion de 3 % était également considérée comme bon. On pouvait donc quantifier ces valeurs à l'aide d'un appareil de mesure équipé d'une aiguille (= un microampèremètre), ce qui constituait un **juge impartial**. Les limites de ce qui était bon, acceptable ou pas bon sont bien sûr des **notions subjectives**. Mais lorsque les

une conversion de fréquence, un amplificateur RF, la transmission hertzienne (bien sûr), puis une conversion de fréquence, une amplification FI à bas niveau, un démodulateur, et un amplificateur BF … Tout cela fait que le distorsion et signal bruit sont un peu moins bons que sans liaison radio. Mais ceci représente le cas de nos transmissions NBFM. Tout çà peut paraître un peu ringard, mais soit…

En numérique, les choses sont différentes. La qualité d'une liaison est définie par un Taux d'Erreur Binaire (TEB) ou le Bit Error Rate (BER). Cette notion est comparable avec la notion de rapport signal bruit. Un BER s'exprime par un nombre et par exemple un BER de 1E6 par exemple représente 1 bit erroné sur un million de bits ! Les codes de corrections d'erreur permettent de corriger "jusqu'à un certain point ces erreurs". Les codes dont on parle ici s'appellent FEC, Viterbi, etc … Et il n'est pas rare que certains codes d'erreurs puissent corriger jusque 1E2 c'est-àdire 1 bit erroné sur cent bits.

![](_page_37_Figure_6.jpeg)

limités étaient définies les résultats des mesures étaient sans appel.

Ces mesures peuvent bien entendu se faire entre un émetteur et un récepteur. Ici, après l'amplificateur BF, la chaîne s'allonge sensiblement, on trouve alors un modulateur,

Notons que dans cette figure 2, nous n'avons pas précisé comment le signal BF (le signal vocal) est numérisé, c'est pourquoi nous avons représenté deux blocs avec des "??". Notons aussi que la mesure se fait au niveau du signal sortant du démodulateur GMSK.

![](_page_38_Figure_0.jpeg)

Mais dans le cas de D-STAR, on fait appel à un codec, c'est-à-dire un dispositif qui va réduire le nombre de bits à transmettre. Le codec utilisé dans D-STAR s'appelle AMBE, c'est une sorte de boite noire dont il existe un mode d'emploi, mais dont les subtilités internes restent un grand secret. Son nom "Multi-Band" indique que la bande vocale est divisée en plusieurs sous bandes de fréquences qui sont traitées par un procédé qui n'est pas dévoilé … A cause des processus de compression, il n'est plus possible de mettre un générateur basse fréquence à l'entrée et de mesurer la bande passante, la distorsion ou le rapport signal bruit.

Ceci est la raison de l'introduction du MOS … qui attribue une note de 5 pour une excellente qualité et une note de 1 pour une mauvaise qualité. Il s'agit d'une "opinion", c'est-à-dire d'une notion subjective. Ce qui me parait bon, ne paraîtra pas bon à une autre personne. En tous cas cela n'a plus rien à voir avec la réponse en fréquence ou la distorsion ou la rapport signal/bruit que l'on ne peut plus mesurer à cause de l'insertion des codecs. Pour ce critère MOS, les "oreilles" des auditeurs deviennent des appareils de mesure, subjectifs, bien entendu, et la moyenne sur "un certain nombre d'auditeurs" permet d'introduire un facteur de lissage de cette appréciation.

Pierre Cornélis, ON7PC

### **Le nouveau Elecraft KX3, un émetteur/récepteur ultra-portable !**

Présenté dans les forums QRP et en avant première à la Hamvention de Dayton 2011 il y a quelques jours, ce nouveau né de la gamme Elecraft a tout pour plaire.

De conception révolutionnaire, le KX3 est ultra-compact tout en mettant à disposition un transceiver complet qui couvre toutes les bandes amateurs du 160m au 6m et dans tous les modes de transmission. Malgré sa petite taille (à peine plus grand que le KX1) et son faible poids (moins de 1Kg), les concepteurs d'Elecraft ont réussi à le doter de la plupart des nombreuses fonctionnalités du K3. Un pack batterie interne est disponible en option.

Le KX3 peut être utilisé partout grâce à ses 2 pieds arrières rabattables et sa fixation optionnelle pour l'utilisation en mobile. Ses dimensions sont si réduites qu'il met le monde à votre portée dans la main. Avec son haut parleur intégré et moyennant la connexion d'une antenne télescopique, il peut véritablement être utilisé comme un portable

![](_page_38_Picture_9.jpeg)

pour les bandes HF. Pour encore plus de portabilité, il peut être complété en option par un tuner d'antenne interne et une clé morse à fixer directement sur le boîtier.

La face avant est pourvue du même afficheur LCD que le K3 pour indiquer l'ensemble des informations de fonctionnement. Toutes les touches nécessaires sont prévues pour pouvoir sélectionner de manière ergonomique et rapide

toutes les fonctionnalités souhaitées sans devoir naviguer dans des menus.

Côté technique, grâce à son processeur DSP similaire à celui du K3 mais de la toute nouvelle 5ème génération encore plus performante tout en consommant moins d'énergie, il dispose des caractéristiques habituellement disponibles uniquement sur les appareils haut de gamme. Les caractéristiques de l'émetteur et du récepteur sont proches de celles du K3. Le récepteur a donc une architecture de type SDR (Software Defined Radio ou Radio Logicielle) mais dispose de moins d'options de filtres de bande passante. Outre la démodulation audio réalisée de manière autonome (sans PC), les sorties I/Q sont mises à disposition pour raccorder une carte son de PC et pouvoir utiliser des programmes d'application comme par exemple pour afficher un spectre de la bande.

Avec sa puissance de 10W, le KX3 est d'abord un appareil QRP mais il peut être complété par un amplificateur de puissance extérieur de 100W et le tuner d'antenne correspondant.

Des connexions pour le micro, l'alimentation extérieures, des écouteurs,… sont situées sur la face latérale gauche et le connecteur d'antenne de type BNC sur celle de droite.

Le prix annoncé à la Hamvention de Dayton 2011 pour le modèle de base est d'environ 700\$ (~540€). Sortie prévue sur le marché avant la fin de cette année, il n'existerait à l'heure actuelle que 3 prototypes fonctionnels du KX3.

Voici maintenant les informations plus techniques que nous avons pu collecter à propos de ce nouveau transceiver. Elles sont incomplètes et peuvent être sujettes à modification car il n'existe pas encore de brochure officielle.

#### *Spécifications :*

- Bandes amateurs du 160m au 6m
- Fréquences de réception de 1.6 à 30MHz
- Modes : SSB, CW, AM, FM, digitaux
- Taille : 86 x 188 x 43mm (Hauteur x Largeur x Epaisseur / sans options)
- Poids : 700 grammes (sans options)
- Pieds arrières rabattables
- Afficheur LCD alphanumérique
- Consommation : inférieure à 150mA en réception
- Processeur DSP 32 bits Analog Devices de 5ème génération
- Modes digitaux (PSK31/RTTY) sans PC (émission par la clé morse optionnelle)

#### **Réception :**

- Architecture de réception SDR

- Sorties de réception I/Q pour carte son PC
- 2 niveaux de préamplification et 2 niveaux d'atténuation
- Filtre KXFL3 avec 4 bandes passantes en option (500, 1500, 2700 et 3800Hz)
- Haut parleur interne et sortie casque stéréo
- Filtre autonotch , noise reduction, noise blanking
- Equaliseur audio et filtre d'effets audio

#### **Emission :**

- Puissance d'émission : ajustable de 100mW à 10W (100W avec l'amplificateur extérieur KXPA100 et son tuner d'antenne optionnel KXAT100)
- Protection thermique et de taux d'onde stationnaire trop élevé de l'étage de puissance
- Transformateurs d'impédance de sortie 1:1 et 1:4 internes
- Tuner d'antenne interne KXAT3 en option
- Commutation émission/réception silencieuse par diodes PIN
- Processeur de modulation

#### **Divers :**

- Manuel détaillé
- Keyer morse électronique intégré
- 2 mémoires pour messages vocaux
- 6 mémoires pour messages CW ou modes digitaux
- 100 mémoires pour fréquences, modes,…
- Port série RS232 pour contrôle par PC et mise à jour du firmware

#### **Autres options disponibles :**

- Pack batteries et chargeur internes KXBT3 (8xAA NiMH ou alcalines)

- Micro MH3 avec PTT et touches de fonctions (UP/DOWN)

- Clé morse à fixer sur le boîtier KXPD3
- Support pour utilisation en mobile KXMM3

Enregistrement vidéo de la présentation à la Hamvention de Dayton 2011 par l'un des fondateurs de la société Elecraft (Wayne Burdick - N6KR / en anglais) :

<http://www.youtube.com/watch?v=mbtyRyEEA> Do

#### Etienne ON4KEN

![](_page_39_Picture_47.jpeg)

### **Activités OM**

#### *Cap sur l'Irlande*

Par Olivier Barbieux F6HZF/MM (mai 2011)

En dépit de ce voyage en cargo comme passager, ce reportage tente de promouvoir la radio, et le trafic QRP avec une simple antenne.

J'ai commencé ce 7eme voyage en cargo dès le mois de janvier en réservant une place. J'ai ensuite acheté un sac à roulettes capable de résister à de longues marches dans les gares et les ports.

Je ne ferais pas ce voyage seul car j'ai décide de partager au maximum cette semaine afin que tout le monde puisse en profiter en avertissant associations, revue radio et OM's de ce voyage en /MM. Ils seront tous remerciés en fin de reportage pour la communication qu'ils ont effectué.

#### **Mercredi 11 mai 2011 Rotterdam (Pays bas)**

![](_page_40_Picture_7.jpeg)

Péniches traditionnelles dans le port de Rotterdam

C'est le jour ou j'ai réellement commencé ce voyage. J'ai pris le Thalys gare du nord en direction de Rotterdam. J'ai maintenant mes habitudes et je descends à l'hôtel des marins. Pittoresque par sa décoration marine

Dans la matinée je reçois une confirmation de mon agence qui me donne heure et endroit de mon embarquement. Pas de changement au programme, j'ai plus qu'à prendre un taxi vendredi matin.

![](_page_40_Picture_11.jpeg)

**Jeudi 12 mai 2011 Rotterdam (Pays bas)**

Ce matin je dois passer à la douane montrer mon passeport, c'est la règle en Hollande quand on embarque sur un cargo

Ensuite et depuis ma chambre d'hôtel je réponds à de nombreux mail OM's qui me souhaitent bon voyage et bon trafic radio. Et je surveille sur Internet la position en temps réel du SAMSKIP EXPRESS

#### **Vendredi 13 mai 2011 J'embarque**

A 11 h Je monte la passerelle d'un cargo dont je surveille la position depuis plusieurs semaines. Ce rendez vous ne me laisse pas insensible .Le capitaine un Ukrainien m'accueille immédiatement par un « welcome on board »

![](_page_40_Picture_17.jpeg)

![](_page_41_Picture_0.jpeg)

Mon installation

On m'accompagne jusqu'à ma cabine qui se trouve coté tribord au 4eme niveau sur 6 que compte ce cargo, ce qui m'élève déjà à 10 mètres au dessus de l'eau. J'ai un bureau, un salon équipé d'une banquette, un frigo, une télévision, salle de bain. 3 hublots dans cette cabine dont un qui s'ouvre, C'est par cet endroit que sortira mon antenne.

Dans la demi-heure mon antenne long fil de 20 mètres est installée. Elle est tendue à l'extérieur entre le pont principal et 6eme niveau, le reste redescend pour revenir par le hublot de ma cabine.

Je commence alors les réglages avec la boite de couplage que je trouve de suite sur 40 mètres, à l'écoute à cette heure de la journée il n'y a plus beaucoup de QSO en phonie, même Chose en mode PSK. Est-ce que mon antenne fonctionne correctement ? Je regarde de nouveau par le hublot des fois qu'elle se serait décrochée, mais non.

Et là, les lecteurs de La Pioche vont être contents car c'est en télégraphie que j'inaugure mon antenne et ce voyage avec un OM de Hambourg DL6LV/P. Et ca fonctionne bien.

![](_page_41_Picture_6.jpeg)

Baromètre et pendule

Nous sommes 12 à bord, 6 matelots Philippins, les officiers et mécaniciens sont Russes, Ukrainiens, Estoniens. Mon voisin de cabine, l'ingénieur du bord m'offre un concert de chanteuses slaves accompagnées à la balaika.

J'en profite pour passer en émission un instant. C'est bon, je ne brouille pas sa hi-fi.

Ca fonctionne bien car a 21h j'en étais déjà à mon 18<sup>eme</sup> contact sans vraiment forcer. J'ai eu le plaisir de contacter mon département par l'intermédiaire de F6EAO/P puis, après, Nicolas F4DTL dès le premier jour qui était, je pense, à l'affût.

Mon poste chauffe, je viens de réduire à 2.5 watts la puissance de sortie. Plus tard je pose une boite à crayons

métallique de manière à dissiper la chaleur Pour finir Je vais même faire une pause et aller boire un thé au mess. C'est à 23 h que la fatigue me gagne et que j'arrête mes émissions avec un bon score de 22 contacts. Pour une première journée, ca démarre fort.

![](_page_41_Picture_13.jpeg)

Le poste de pilotage

#### *Samedi 14 mai 2011 La Manche*

Nous quittons Rotterdam à 3h du matin. Le moteur du cargo m'ayant réveillé. Je me lève un peu plus tard et debout je vais vérifier si l'antenne est toujours fixée Je commence cette journée par 2 QSO en CW, puis sur 7103 j'entends très bien F6CEL qui me passe un 59, il spotte ma présence sur le cluster et j'enquille 16 contacts de suite avec des stations françaises. Je retrouve F6GKV un OM (AOMPTT) que je connais de très longue date

A 11 h nous passons au large de Calais et cette passe où l'on aperçoit la cote Française et Anglaise à la fois. Nous croisons le Mont St Michel et un ferry de la compagnie française Brittany ferry. Je profite du rapprochement des côtes et du réseau que je capte pour utiliser mon téléphone.

Je retrouve Paul F2YT qui m'avait donné rendez vous sur l'air lors du salon radio de Clermont au mois de mars pour un Locator Nous faisons QSO en phonie puis en mode PSK. Dans le carré JO 21.

![](_page_42_Picture_1.jpeg)

La radio HF du bateau

#### *WSPR*

Durant l'après-midi, je trafic en mode WSPR en changeant régulièrement de Locator (grid) a mesure de notre déplacement, je verrai à mon retour les spots obtenus car je n'ai pas Internet a bord pour vérifier les stations qui me reçoivent. Je ne peux que voir la réception et mon écran est rempli d'indicatifs, dont celui de F5WK qui, j'espère, m'aura reçu de son côté.

Dans ce trafic de sourd, seul l'écran de l'ordinateur donne une indication. Voyant l'indicatif de Michel se répéter je soupçonne qu'il me reçoit. Je change de Locator lui adressant un signal. Plus tard je recontacte F4DTL qui me confirme que j'ai bien été reçu. Je termine cette journée à 23h avec au compteur 65 QSO (complets) réalisés, pas des : « 59, QRZ »

![](_page_42_Picture_6.jpeg)

Le moteur du cargo

#### **Dimanche 15 mai 2011 Mer celtique**

Dans la nuit, nous avons passé le cap Lizard, endroit mythique de ligne de départ de voilier de course. Nous faisons maintenant route Nord, cap sur Dublin dans la mer celtique, la mer est

belle, force 5 beaufort, arrivée prévue 20 h ce soir. Je trafique ce matin sur 7 MHz, la boite MFJ 902 est désormais réglé sur cette bande. L'accord est ainsi fait et définitif pour l'antenne.

ON6CRD/P active le château de Gaspé, Robert me donne un contrôle. L'après-midi est calme sur cette bande, j'attends la soirée pour reprendre le trafic. Je contacte une station européenne en PSK31 mode numérique très efficace.

Pour finir nous arrivons a Dublin a 19 h, le capitaine m'annonce que je vais avoir une météo irlandaise, en effet la température est de 10 C, le temps est couvert et gris.

Je contacte dans la soirée Laurent F1TWT mon voisin puis F8BBL qui est un lecteur de mes reportages /MM. Idem pour F5PSG

que je contacte pour la 2eme fois. Je fais une pause car j'accumule les contacts sans interruption et le FT-817 est brûlant. J'ai beaucoup d'appels maintenant, sûrement le DX cluster qui informe de ma présence sur Internet. Je fais un dernier contact avec un anglais et à 23h30 je coupe poste et P.C.

Le cargo fait escale 2 jours, je débarquerai demain pour une journée touristique de cette ville

#### **Lundi 16 mai 2011 Dublin (Irlande)**

![](_page_42_Picture_17.jpeg)

L'entrée dans le port de Dublin

Journée visite. C'est habillé d'un gilet jaune de sécurité que j'ai traversé le port jusqu'à la porte de sortie ou je montre mon passeport. Cette formalité faite je suis allé au Guinness shop, visité la célèbre brasserie irlandaise. Une pinte est incluse dans le billet d'entrée. Et la visite est vraiment passionnante.

De retour sur le cargo en fin d'après midi, je continue mon trafic en PSK 31 et retrouve Alain F5NMK qui me passe un 599. Je ferai, dans la soirée, mon 100<sup>eme</sup> contact avec un OM hollandais.

#### **Mardi 17 mai 2011 Dublin (Irlande)**

Ce matin le temps est gris et la température est de 11°c. Le chargement de containers continue, et nous allons repartir bien chargés, car un container est mis devant un hublot me masquant la vue sur la mer. Dans le même bassin se trouve le STENA ADVENTURE un ferry qui fait une rotation sur le pays de Galles, lui se charge de camions et de voitures.

Je débarque, avec le gilet jaune de sécurité pour traverser le port entre containers et grues et je pars pour un dernier tour en ville,

La radio, ça ne marche pas toujours. C'est le cas ce soir avec un QSO difficile avec F5NBR qui avait du mal à m'entendre ce soir. Je suis ensuite passé en PSK ou j'ai contacté F4DLO/QRP comme moi. Il utilise 5 watts de puissance. Le contact a été réalisé tout de même. Les autres QSO ont été difficiles, cette journée restera sans plus.

Nous quittons notre quai à 20 H 30 pour la route du retour. Je monte à la passerelle pour assister a la manœuvre de sortie de port. Le Commandant nous effectue une magnifique marche arrière, puis redresse le cargo pour une sortie majestueuse.

#### **Mercredi 18 mai 2011 retour sur Rotterdam**

Ce matin brouillard, nous naviguons dans une mer un peu formée en mer d'Irlande. Nous devons être bien au large car je ne reçois aucune couverture téléphonique. A 10 h nous faisons le virage à gauche entre les îles Scilly et le bout de l'Angleterre. Nous remontons la Manche maintenant,

Côté radio, c'est également le brouillard, rien à écouter, que du bruit. J'en profite pour changer le Locator et le QTH des macros du logiciel DM 780. Surpris tout de même par ce silence je regarde par le hublot et l'antenne est toujours fixée. Enfin a 11H47 je recontacte en PSK F4DLO/QRP. Son signal est vraiment fort. Je raccourcis pour lui le message prêt écrit qu'il connaît maintenant. La région parisienne passe bien je contacte dans de parfaites conditions F4GJN et F6DNE.

Midi, c'est l'heure du repas à bord je coupe radio et PC et descend les 4 étages jusqu'au mess pour une soupe et un plat.

En soirée j'effectue enfin plusieurs contacts en PSK. Je retrouve d'ailleurs des OMs contactés en début de voyage. Certains me demandent ma position, et me souhaitent bon vent.

#### **Jeudi 19 mai 2011 escale à Zeebrugge (Belgique)**

8h 30, nous passons devant Calais, je profite du réseau téléphonique pour appeler. Je monte a la passerelle afin d'assurer la liaison. La mer est calme, le trafic maritime à cet endroit est très important, cargo, chalutier, pétrolier, ferry.

Après quelques contacts faits en mode numérique, je contacte F5DQS, il se trouve a La Rochelle, ville que je connais pour y embarquer chaque année sur des voiliers.

13 H 30 escale à Zeebrugge. Pour une courte durée, Je reste à bord. Je profite de cet arrêt pour aller faire une visite à la salle des machines et prendre des photos. De retour à ma cabine, je regarde un film et règle mon poste en WSPR avec le Locator JO 11. Je reçois Angleterre Norvège Danemark Finlande, mais pas de station Française.

Dernière soirée a bord, j'accumule les contacts à épuiser toutes les stations actives. A 23h, j'ai contacté tous les OMs présents sur le 7035.

Je termine cette semaine avec 184 contacts par un dernier QSO avec un OM belge ON2DAM, Willy à Gand.

#### **Vendredi 20 mai 2011 fin du voyage**

Arrive dans la nuit à Rotterdam, quai Béatrice. Je démonte et range toute mon installation dans mes boites en carton, plus légères pour le transport. Après un au revoir à l'ensemble de l'équipage qui m'aura bien accueilli durant ce séjour, je débarque dans la matinée mettant ainsi un terme à cette semaine. Je rentrerai demain par un Thalys sur Paris

![](_page_43_Picture_19.jpeg)

Olivier prend du bon temps à Rotterdam

#### *Conclusion*

A chaque fois que je pars en cargo, c'est un peu l'inconnu sur mes ambitions de trafic radio car rien ne me garantit que j'aurai l'accord du capitaine ou que mon antenne pourra trouver une bonne place à bord. Ou tout simplement l'absence de propagation.

Je me souviens d'une année, faute d'avoir un bon emplacement pour l'antenne, je n'avais fait que 20 contacts. D'habitude pour une semaine je me donne l'objectif de 60 contacts ; ce qui justifie pour moi le transport de 6 kg de matériel radio.

Avec 5watts et un bout de fil. Je réalise 184 contacts fait en BLU, CW et PSK 31 ; mode qui fut la nouveauté par rapport aux autres éditions. Nouveauté également pour l'activité WSPR dont je viens de voir sur Internet les excellents contrôles donnés. Une des plus lointaines réceptions provient d'une station canadienne : VE2LJX avec 5422 Km.

La prise de « terre » sur un bateau ?

![](_page_44_Picture_4.jpeg)

#### *MV SAMSKIP EXPRESS*

![](_page_44_Picture_286.jpeg)

#### *Remerciements*

Je vais reprendre une vieille devise : « si tous les gars du monde se donnaient la main »

En partageant cette nouvelle expérience avec vous tous.

Vous avez été très nombreux à me suivre, téléphone, sms, e-mail, et radio. Je vous remercie vraiment tous pour la communication faite à cette expédition et la contribution que vous avez apportée pour la promotion de la radio.

ED 29 REF F1MPR F6CNM HAM MAG et F5SLD RADIOAMATEUR.ORG F8BXI AOMPTT F6DZS F6GKV Le QSO du  $144$  512.5 = F4DTL F1TWT F4EMV F0DVZ F5WK F5DMD ARAN 59 F1SIU News group de 7X0MT La pioche F6AXX URC F5RCS F6HBN AMARAD F6DGU UBA ON8DG QSP-revue ON5FM REF UNION et RADIO REF FRAPA dpt 64 F4API

#### *Conditions de trafic*

TRX YEASU FT 817, Puissance 5 Watts Antenne long fil (F6HZF) de 20m. Installation à 10 m au dessus de l'eau Coupleur MFJ 902 Clé CW VHS G4ZPY Micro Yaesu dynamic MH 31 Alimentation à découpage CONRAD 12v 4A Tentative de travsersée de l'Atlantique par un ballon météo OM PC notebook ACER aspire ONE

Logiciel : Commander FT 817, Ham Radio Deluxe avec DM 780 de HB9DRV WSPR de K<sub>1</sub>IT

Photo Nikon Coolpix L2

Vidéo sur YOU TUBE visible en tapant dans la fenêtre de recherche « F6HZF »

<http://www.youtube.com/watch?v=Xh5vW3LqjL> 8

<http://www.youtube.com/watch?v=IzXxkyHDPU>

I [http://www.youtube.com/watch?v=\\_DNzv9\\_Gxt8](http://www.youtube.com/watch?v=_DNzv9_Gxt8) <http://www.youtube.com/watch?v=uzIKqhyFhnk>

(Publication gratuite) Olivier Barbieux [F6HZF@libertysurf.fr](mailto:F6HZF@libertysurf.fr) Mai 2011

Les photos sont toutes d'Olivier

![](_page_44_Picture_23.jpeg)

#### *Tentative de travsersée de l'Atlantique par un ballon météo OM*

BRAQ Ballon Radio Amateur du Québec est fier de vous annoncer qu'à partir du 29 Mai 2011, dès que les conditions seront favorables, le cinquième lancement de 2011 devrait avoir lieu, et aura pour but de tenter la traversée de l'Atlantique avec un ballon hélium portant des équipements radioamateurs.

Le concept est expliqué sur la page web suivante :

<http://raqi.ca/braq/projets/braq11-> 5/braq11-5.htm

En plus, les détails de dernières minutes sont continuellement mis à jour sur une autre page que vous devriez vérifier fréquemment, car le site de lancement, la date et heure exactes de celui-ci dépendent beaucoup des conditions du courant Jet.

Vous y trouverez les fréquences utilisées pour le suivi APRS et les informations transmises via HF : <http://raqi.ca/braq/live.htm>

Nous aimerions pouvoir diffuser la vidéo des préparatifs et du lancement, si nous pouvons disposer d'une connexion Internet sur le site du lancement.

F5PON

Communiqué par ON4KEN

![](_page_45_Picture_9.jpeg)

**Au dessus : le ballon d'une précédente expédition décolle Ci-contre : vue de l'électronique embarquée**

Photos tirées du site du RAQI

![](_page_46_Picture_0.jpeg)

### **Chez nos confrères**

#### *Analyse des journaux des radioclubs et journaux Internet*

![](_page_46_Picture_184.jpeg)

- Théorie des oscillateurs sinusoïdaux

### **Sites à citer**

#### *xxx* **Homebrew pour le fun !**

Voici le site d'un OM qui fabrique des kits bien sympa. Les manuels sont complets et il est facile de les dupliquer, d'autant plus qu'on trouve beaucoup de pièces détachées sur place! C'est fait pour les débutants, mais les grands enfants que nous sommes devraient bien s'amuser avec ça. Oui, bien sûr, c'est pour les petits enfants que nous allons les construire ! HI. A signaler : un coupleur d'antenne en petite sondes et un coffret d'alimentation sur piles pour les appareils à tubes (RX à réaction) <http://peeblesoriginals.com/catalog/>

#### **Connecter vos microphones ...**

... grâce à ce site, voyez plutôt : plus de 250 modèles de microphone, des dizaines et des dizaines de connecteurs transceivers. A voir absolument

http://homepag e.ntlworld.com/ rg4wpw/date.h tml

![](_page_47_Picture_6.jpeg)

#### **HW-8**

Pour les nostalgiques et

les passionnés de la fabuleuse enseigne Heathkit, voici un site comportant des dizaines de référence d'article concernant ce matériel vintage. <http://bit.ly/jWJIzH>

#### **Réutiliser les transformateurs BF.**

Un article intéressant qui décrit en détail les techniques d'identification des petits transfos BF que nous récupérons pour "on ne sait jamais !" <http://bit.ly/jqQkXY>

#### **Les afficheurs LCD**

Un très intéressant article proposé sur le site de F8KGZ. Il vous fera découvrir

![](_page_47_Picture_14.jpeg)

de belle manière quelques astuces destinées à

faciliter l'usage d'afficheurs LCD. <http://bit.ly/kRcmMU>

#### **La collection de Radio Broadcast Magazine de 1922 à 1930 :**

<http://www.vacuumtubeera.net/RadioBroadcast> Magazine.html

#### **Nouveau ! Un forum réservé à la télégraphie et aux manipulateurs !**

A votre disposition un forum strictement réservé à la Télégraphie et aux manipulateurs.

![](_page_47_Picture_21.jpeg)

Une bourse d'échange pour présenter vos connaissances, idées, astuces du bricolage ou du dépannage !

Ce forum n'est consultable que par les membres enregistrés et validés par les administrateurs. Seul cet article peut être lu par tous. Le but de ce forum est de faire une bourse d'échange sur les différentes formes de la CW et aussi de faire connaître vos collections de manipulateurs, comment les remettre en état, ou trouver des pièces de différentes marques.

A la condition donc de remplir ces critères, vous pouvez effectuer les démarches d'inscription sur ce forum. La suite en cliquant ici http://www.uft.net/manips/

#### **Transceiver à 2 transistors en kit**

![](_page_47_Picture_26.jpeg)

Le récepteur est à réaction et stabilisé par quartz (pas courant, ça !). Il semble très amusant à utiliser <http://www.wa0itp.com/ham%20can%20schema> tic%20rev%20a.gif La page d'accompagnement du projet est ici <http://www.wa0itp.com/hamcan.html>.

Le récepteur est décrit comme un "Regenerative crystal-oscillator-filter design" avec une commande de réaction douce et progressive grâce à un potentiomètre à 25 tours et une disposition de type "Direct conversion". Source ON5FM

#### **Des Ebook radio ici :**

<http://www.archive.org/details/americana>

Ce sont les archives des bibliothèques US. Il s'agit de reproductions de livres anciens au format PDF. Ceux concernant la radio se trouvent ici : <http://www.archive.org/search.php?query=radio> %20AND%20collection%3Aamericana

# **Vos belles QSL**

![](_page_48_Picture_7.jpeg)

Toujours une seule QSL ce mois-ci encore. Elle est tout aussi particulière que les précédentes mais moins historique. Elle nous a été envoyée par Luc ON4ZI.

Voici la QSL de notre top "boss", Hamadoum I. Touré - HB9EHT, le secrétaire général de l'ITU que j'ai eu le plaisir de rencontrer au cours d'une conférence tenue à la Commission européenne et qui a eu l'amabilité de me préparer une QSL lorsque nous nous sommes rencontrés une seconde fois dans le cadre du salon GSM à Barcelone. C'était évidemment un contact "visuel" en life - eye ball contact.

#### *Biographie du Secrétaire général de l'UIT Dr Hamadoun Touré*

Le Dr Hamadoun Touré, Secrétaire général de l'Union internationale des télécommunications (UIT) depuis janvier 2007, a été réélu à ce poste pour un second mandat de quatre ans en octobre 2010.

En sa qualité de Secrétaire général, le Dr Touré est résolu à ce que l'UIT s'acquitte de sa mission, qui est de connecter le monde, et d'aider à atteindre les Objectifs du Millénaire pour le développement, en tirant parti du potentiel extraordinaire des technologies de l'information et de la communication (TIC).

 Le Dr Touré qui, de longue date, s'attache à promouvoir les TIC - moteur du développement social et économique - a d'abord été Directeur du Bureau de développement des télécommunications (BDT) de l'UIT de 1998 à 2006. A ce poste, il a accordé une très grande importance à la mise en oeuvre des résultats du Sommet mondial sur la société de l'information (SMSI), en lançant des projets fondés sur des partenariats avec les organisations internationales, les pouvoirs publics, le secteur

![](_page_49_Picture_2.jpeg)

privé et la société civile.

 Avant son arrivée à l'UIT, le Dr Touré avait à son actif une solide carrière dans l'industrie des satellites. Il a été directeur technique de la station terrienne Sulymanbougou II au Mali avant d'intégrer le Programme d'assistance et de développement d'Intelsat en 1985. Il a été nommé en 1994 Directeur du Groupe Afrique et Moyen-Orient à Intelsat, poste qui lui a valu une réputation de dirigeant énergique, du fait de son engagement sans faille au service de projets comme AFROSAT, AFSAT, PANAFTEL et RASCOM. En 1996, il a intégré en tant que Directeur régional pour l'Afrique ICO Global Communications, dont il a dirigé les activités pour l'ensemble de la région Afrique.

Ressortissant du Mali, le Dr Touré est titulaire d'une maîtrise d'ingénierie électrique de l'Institut technique de l'électronique et des télécommunications de Leningrad et d'un doctorat de l'Université d'électronique, de télécommunication et d'informatique de Moscou. Il est marié, a quatre enfants et deux petits-enfants, et parle couramment quatre langues officielles de l'UIT: l'anglais, le français, le russe et l'espagnol.

#### *Décorations, mérites et titres honorifiques*

- Chevalier de l'Ordre national du Mali
- Grand Officier de l'Ordre national de la République dominicaine (Orden al Mérito de Duarte, Sanchez y Mella)
- Officier de l'Ordre national du Burkina Faso
- Officier de l'Ordre national de la Côte d'Ivoire
- Citoyen d'honneur de la ville de Grecia (Costa Rica)
- Citoyen d'honneur de la ville de Yamasa (République dominicaine)
- Citoyen d'honneur de la ville de Guadalajara (Mexique)
- Docteur honoris causa de l'Université russoarménienne (slave) - Arménie
- Docteur honoris causa de l'Université d'Etat du Bélarus
- Docteur honoris causa de l'Université nationale de Moldova
- Docteur honoris causa de l'Université de technologie de Wroclaw (Pologne)
- Docteur honoris causa de l'Institut des sciences et technologies de Kigali (Rwanda)
- Docteur honoris causa de l'Académie nationale des télécommunications d'Odessa (Ukraine)
- Membre et Officier de l'Ordre d'honneur (Golden Order of Honour) de l'Académie internationale des télécommunications, Moscou (Fédération de Russie)
- Membre de l'Académie royale des sciences de l'ingénieur de Suède
- Membre de l'IEEE (depuis 1986)
- Radioamateur (indicatif d'appel: HB9-EHT)

NDLR : remarquez que son statut de radioamateur figure parmi ses titres.

### **Brocantes et Salons**

#### *Les brocantes, salons et foires à venir*

![](_page_49_Picture_332.jpeg)

### **Les jeux de QSP**

#### *Le composant mystère d'avril*

![](_page_50_Picture_2.jpeg)

Il s'agissait d'un accessoire fort rare : un dispositif destiné à mettre à la masse l'axe d'un potentiomètre ou d'un commutateur. Il remplace l'écrou d'origine. La vue de gauche est l'arrière de l'écrou qui enserre donc le tôle de support (généralement la face avant). La vue de droite montre le diaphragme en bronze qui établit le contact entre l'axe et la masse. En général, le passage de l'axe dans son canon est graissé et le contact électrique n'est pas parfait. Avec cet objet, on ne risque pas les faux contacts.

Personne n'a trouvé. Merci à Jacques ON4LGD pour cette proposition.

#### *Le composant mystère de mai*

C'est la dernière proposition de la riche série que Jacques ON4LGD nous avait proposée. Ce composant a un aspect connu pourtant ce n'est pas une résistance ajustable. On le trouvait assez courramment dans les anciennes TV.

Mais à quoi peut-il bien servir ? Réponse à l'adresse de la revue ---------------------------------

#### L'acronyme

*L'acr onyme* Voici la solution des acronymes du mois d'avril.

**MTBF** : Mean Time Before Failure. C'est une valeur statistique qui indique la durée moyenne d'utilisation en jours ou en heures d'un composant ou d'un appareil avant qu'une panne ne survienne. Elle informe donc sur la fiabilité. Cette donnée est en usage surtout dans les équipements de sécurité, médicaux, militaires, etc.

**MUF** : Maximum Usable Frequency. Fréquence maximum utilisable. Ceux qui s'intéressent à la propagation connaissent ce terme car c'est la fréquence la plus élevée sur laquelle on peut émettre pour avoir des chances d'atteindre un endroit donné. L'autre extrémité s'appelle LUF pour Lowest Usable Frequency. Vous vous doutez bien qu'il y a une fréquence sur laquelle on a le maximum de chance d'atteindre la région voulue : le FOT, Frequency of Optimum Transmission.

#### *Les acronymes d'octobre*

NMOS et NP0 : Le premier est une technologie courante et le second s'applique aux condensateur. Vous le connaissez mais que signifie-t-il?

Réponse à l'adresse de la revue.

![](_page_50_Picture_16.jpeg)

ON5FM

## **Agenda des activités radioamateurs – Juin 2011**

73 chers OM,

Je remercie notre ami Guy de ON5FM pour les nombreuses informations envoyées via mail concernant les activités de nombreux OM ! Grand merci à toi Guy ! Chers Om's, continuez donc à <sup>m</sup>'envoyer les informations concernant vos différentes activités radio-amateurs. Je suis certain que nos lecteurs se feront un plaisir d'en faire le relais via ON4UB, lors de différents QSO, et via notre agenda des OM évidemment HI !

Vous trouverez les dates d'activités pour le mois de juin 2011. Bonne lecture à chacun d'entre vous !

Lisez attentivement les nouvelles d'ON4UB et les QSO des départements français en HF et VHF pour les nouveaux horaires. ON4UB, toujours à la recherche d'animateurs pour le dimanche matin, ainsi que vos actvités de radio-club.

Il y a de nouveaux horaires concernant les QSO de nos amis français. Merci au radio-club F5KIN pour les modifications apportées. Plus d'informations concernant les activités de ce sympathique Radio-Club

[\(http://sites.google.com/site/f5kin63/\).](http://sites.google.com/site/f5kin63/).)

Grand merci à notre dévoué Guy (ON5FM) pour la mise en page toujours aussi efficace et garnie de nombreux conseils.

Je suis toujours à votre écoute pour vos annonces d'actvités OM, brocantes, voyages, activations « châteaux et moulins ».

73 très QRO de votre dévoué ON3CVF ([ON3CVF@UBA.BE](mailto:ON3CVF@UBA.BE))

#### *Les activités de nos amis ON*

Les heures indiquées dans cette section seront locales !!!

#### **\* QSOs de section**

je suis à la recherche des dates/heures des différents QSO de section !!!!!!

- CDZ : samedi matin vers 11h00\_11h30 sur 145,400Mhz et 3,773 MHz ;
- ON4LDL : mercredi dés 21h00 sur 3.633 MHz le réseau des appareils à tubes ;
- Le qso de section de la section UBA THn se déroule tout les soirs vers 19 h 30 qrg de 145.375 Mhz en FM ;

#### **\* Tous les lundis**

*- QSO de section tous les lundis à 21h locale en CW QRS sur 144.100 Mhz vers 21h30 en FM sur 145.375Mhz*

#### **\* Tous les jeudis**

- De 20h00 à 21h00 : les OM's de Charleroi sur le relais du même nom ;
- A partir de 21h00 : sur 28,300 MHz en SSB ;
- De 16h00 à 17h00 (locale !!!!!!) : Notre Guy national (5FM bien sûr) sur 3.709 MHz ;
- **\* Tous les mercredis**
- ON7WZ sur 3.624 dés 19H30 ;

#### *ON4UB, station nationale radio-amateur belge !*

Voici le planning pour le Dimanche Matin QRG de 3.744 Khz

ON4UB est présenté 1 dimanche sur 2 par ON4XA, Xavier et l'autre semaine par ON4LDL Robert. De temps en temps, ON4BEN, Benoit se joint aux animateurs.

ON4UB recherche des animateurs afin de complèter son équipe. ON4UB aimerait obtenir chaque activité des clubs UBA, afin de les diffuser régulièrement, que ce soit des cours, des brocantes, des activations, des déjeuners ou dîners, etc...

 Dès 10h00, bulletin d'ON4UB en néérlandais et égalment ronde des QSO

De 10 h 30 à 10 h 45 Bulletin d'ON4UB en Français A partir de 10 h 45 Ronde des QSO en Français .

Une excellente opportunité pour tester sa station sur 80 mètres, écouter les activités des OM !

Vous trouverez les bulletins d'ON4UB sur <http://on4ub.skynetblogs.be> et ON4UB existe aussi sur Facebook et qrz.com

#### *Quelques nouvelles des OM belges en activités*

Jusqu'au 13 septembre 2011, ON5RZ réalise un périple en vélo en Amérique du Nord. Raf sera actif sur 14.306 Mhz et 18.130 Mhz de 16h00 à 20h00 GMT ;

Tout le mois de juin, le radio club ON7BR (amateurs des chemins de fer) active le call OR5EPC pour le 5ème anniversaire des Clubs Européens du PSK ;

#### *Quelques nouvelles des OM français en activités (merci aux OM du REF)*

#### **17- Charente Maritime**

"Le jour le plus long" activation de TM50JPL, à l'occasion du 50ème anniversaire du tournage du film "Le Jour le Plus Long" sur les plages de l'île de Ré, l'indicatif spécial TM5ØJPL sera activé pendant ces 2 jours avec la participation des trois radio-clubs de la Charente Maritime, F6KAP, F8KIS et F5KLJ.

#### **50- Manche**

Activation de TM6JUN les Radioamateurs de la Manche le débarquement des Alliés le 6 juin 1944 sur la plage d'Utah Beach en utilisant l'indicatif TM6JUN du 1er au 15 juin, du 160 m au 6 m inclus en CW, SSB, PSK et RTTY.

#### **61- Orne**

 F1HGX et F5JYP en randonnée avec un âne dans le 61 Joël F1HGX et Jacques F5JYP radioamateurs de l'Orne partiront de Condé sur Huisne dans le Perche pour rallier Alençon en empruntant la Voie verte (69 Km) accompagnés de « Myrtille », ânesse bâtée qui transportera le matériel. Les opérateurs randonneurs seront équipés de moyens de transmissions VHF avec petite puissance

Les émissions se feront au hasard des déplacements mais surtout pendant les haltes et bivouacs.

Quatre étapes sont programmées.

- 29 mai : Condé sur Huisne (place de la gare) => Rémalard
- 9 km (bivouac au camping municipal de Rémalard)
- 30 mai : Rémalard => Loisail 18 km (bivouac à Loisail-Réveillon)
- 31 mai : Loisail => Le Mêle sur Sarthe 15 km (bivouac au camping du Mêle sur Sarthe)
- 1er juin : Le Mêle sur Sarthe => Hauterive 15 km (bivouac à Hauterive)
- 2 juin : Hauterive => Alençon 12 km (arrivée parking du pont de Paris à Alençon)

Actifs sur 145,500 MHz et le relais R4 / F6ZCE.

#### **72 - Sarthe**

TM24H aux 24 heures du Mans

 Pour la 60ème année, .les radioamateurs de la Sarthe activeront l'indicatif un indicatif spécial TM24H (ex TM6ACO) du 29 mai au 12 juin 2011 inclus à l'occasion des 24 HEURES DU **MANS** 

**Journée nationale de la télégraphie optique de Chappe**

TM35TDC actif dans le 35

 Le 5 juin est la date retenue comme journée nationale de la télégraphie optique de Chappe, nous activerons le télégraphe de Chappe de Saint-Marcan (35) en IN98EN à proximité de la baie du mont St-Michel.

Si vous entendez TM35TDC sur l'air, répondez !!! Sur place les OM ont prévu une présentation du radioamateurisme et de l'ARA 35 accompagnée de démonstrations SSB, CW et modes numériques notamment en HF.

#### **F5LBQ actif dans le 26**

 F5LBG/Qrp/p principalement en télégraphie bandes 20-40-80m, les 4 et 5 juin 2011 de 06 à 12 h 00 locales depuis la Tour Chappe N° 227 (Ligne Lyon-Toulon) à Etoile (26800)

#### **Activation IOTA et DFCF**

Les 2-3-et 4 juin prochains 2 OM du radio-club de Sevran F5KKD (Paul F4DVT et Fred F5OZK), rejoindront Christian F8HJV, sur l'île du LEVANT. Ils réactiveront le IOTA EU-070 ainsi que le fort Napoléon DFCF 83-118.

**Quelques nouvelles de la compétition ARDF en Belgique**

Le 18 juin 2011, de 14h00 à 17h00 chasse au renard, 145.525 Mhz, plus d'infos, contactez [ON7QR@UBA.BE](mailto:ON7QR@UBA.BE) ;

**Quelques nouvelles des activités OM en DX (merci à 425 DX)**

- Jusqu'au 8 juin 2011, WQ2N sera actif depuis le Vietnam uniquement en CW du 40 au 15 mètres ;
- Jusqu'au 6 juin 2011, IZ4AKS sera actif en tant que 5R8KS depuis Ile de Nosy Ban en AF-057 (Madagascar) ;
- Jusqu'au 7 juin 2011, VK6YS sera actif depuis les Iles Cocos (OC 003) très souvent en modes digitaux ;
- Du 3 juin au 7 juin 2011, DK6IR activera 7Z1IR/P en compagnie de 7Z1TT/P depuis Marzok en Arabie Saoudite sur 50.103 MHZ et parfois en HF ;
- Du 7 au 19 juin 2011, FS/K9EL actif depuis Saint Martin très souvent en RTTY et une Yagi 6 éléments pour le 6 mètres ;
- Du 8 au 18 juin 2011, KB4CRT sera actif depuis Montserrat du 40 au 2 mètres ;
- Du 10 au 15 juin 2011, LA1EOA sera actif depuis Longyearbyen (capitale administrative du Svalbard, nord de la Norvège) ;
- Du 10 au 17 juin 2011, KF4VTT/VP9 sera actif depuis les Bermudes, toutes bandes HF et tous modes ;
- Du 12 au 17 juin 2011, MJ/EA1SA et MJ/EA1AP seront actifs depuis l'Ile de Jersey en EU-013 ;
- Du 14 au 28 juin 2011, W9AEB, W9DR, K9UK (en tant que V25TP, V25DR et V25DD) seront actifs depuis Antigua en NA-100 du 80 au 6 mètres en CW, SSB et PSK321 ;
- Du 17 au 21 juin 2011, MU/EA1SA et MU/EA1AP seront actifs depuis l'Ile de Guernsey (EU-114) ;
- Du 17 au 24 juin 2011, HL5FUA et 6K2GCW seront actifs depuis l'Ile de Rotuma (OC 060) du 160 au 10 mètres,

En phonie, CW et mode digital ;

- Du 18 au 22 juin 2011, F6CTL sera actif depuis les Iles Marquises en OC 027, en mode SSB et mode digital ;
- **Du 21 juin au 2 juillet, RA9LR sera actif depuis les Iles Maldives, du 40 au 10 mètres en SSB ;**
- Du 22 juin au 4 juillet, PJ7/W6JKV et PJ7/K6MYC seront actifs depuis Saint Martin en NA 105 en VHF surtout ;
- Du 22 juin au 6 juillet, K5AND, W5OZI et K5TR seront actifs uniquement en 6 mètres 50.106 Mhz (CW) et 50.118 Mhz en SSB ;
- Du 24 au 27 juin 2011, l'équipe d'OM T88ZA depuis l'Ile de Koror (OC-099) du 80 au 6 mètres tous modes ;
- Du 27 au 29 juin 2011, F6CTL depuis l'Ile Raiatea en OC-067 en SSB et modes digitaux ;
- Du 30 juin au 3 juillet 2011, F6CTL sera actif depuis l'Ile de Bora Bora en OC-067

#### *QSO du REF*

![](_page_53_Picture_538.jpeg)

#### *QSO des départements français sur les bandes HF*

![](_page_53_Picture_539.jpeg)

![](_page_54_Picture_658.jpeg)

#### *QSO des départements français sur les bandes VHF*

![](_page_54_Picture_659.jpeg)

![](_page_55_Picture_688.jpeg)

![](_page_56_Picture_242.jpeg)

Merci pour votre attention, pse k de ON3CVF

### **HIHIHIHIHIHIHIHIHIHIHIHIHIHIHIHIHIHIHIHI**

#### **Cocu volant**

Pendant qu'ils faisait du DX, il a négligé sa moitié. Celle-ci lui a trouvé un suppléant. Et un jour, il l'apprend !

De dépit, il grimpe au somment de son mat et demande à son fils de dire à sa mère qu'il va se jeter dans le vide.

Le gamin court vite la prévenir mais il revient rapidement :

"Maman m'a dit de te dire que c'était des cornes que tu avais pas des ailes !"

### **Petites annonces**

#### **Cherche :**

Un quartz de 43.987,5 KHz. Il équipe certains transceivers Yaesu (FT-77, FT-707, etc.) pour la bande de 29 à 29,5MHz. On le changeait souvent pour un quartz donnant accès à la bande des 11m. S'il en traîne un dans vos tiroir, je suis preneur car je désirerais terminer la restauration de mon FT-77.

#### **Cherche aussi :**

Module RF 144MHz Toshiba S-AV17 ou Mitsubishi SC-1091 (PA de 50W en 2m) qui équipe bon nombre de transceivers japonais de toutes les marques.

Faire offre à [on5fm@uba.be](mailto:on5fm@uba.be)

Merci d'avance ON5FM